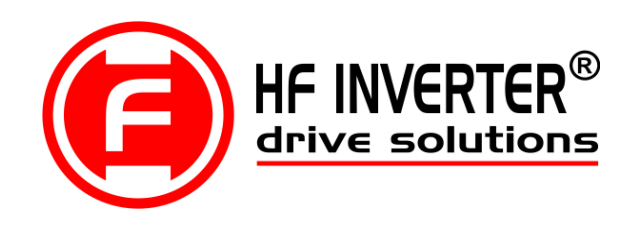

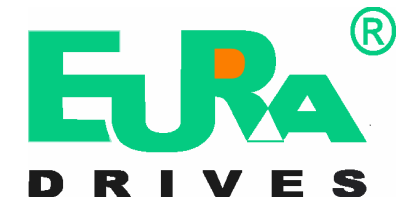

# *Uzupełnienie instrukcji obsługi serii E2x00 dla wersji Q (dźwigowej)*

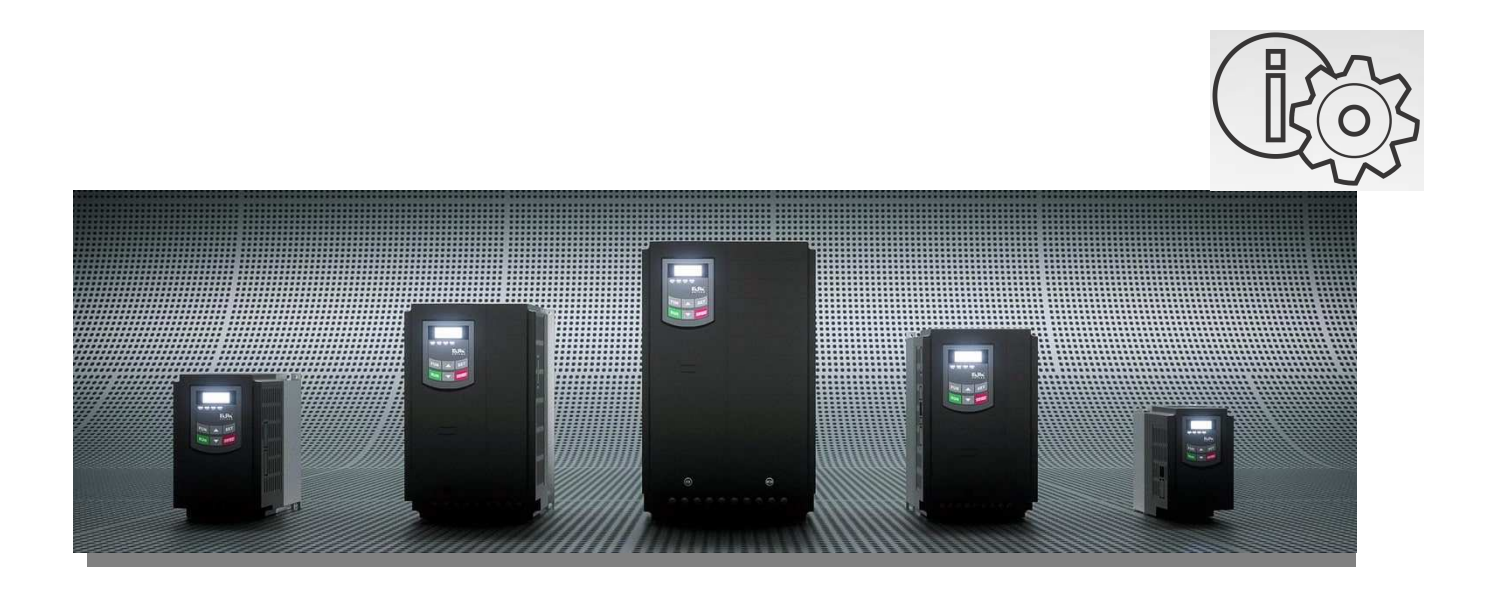

**ver.20230118PL\_2015020800A \_2022072501B**

## **UWAGA!!! - Ważne**

**Niniejsza uzupełnienie DTR-E2x00 instrukcji obsługi jest rozszerzeniem parametrów dla wersji Q (dźwigowej) oprogramowania i w żaden sposób nie zastępuje oryginalnej instrukcji obsługi, a stanowi jedynie jej uzupełnienie o brakujące funkcje i ich parametry. Pełna instrukcja obsługi dla danej serii wraz z uzupełnieniem jest pełną instrukcją obsługi wersji E2x00-Q. Do pracy z urządzeniem, uruchomienia, parametryzacji, eksploatacji, prac**

**konserwatorskich należy korzystać zawsze z w pełni zrozumiałej i oryginalnej instrukcji obsługi. Należy przestrzegać zasad bezpieczeństwa zawartych w oryginalnej instrukcji oraz określonych normami i przepisami, oraz zapewnić zawsze i wszystkim dostęp do dokumentacji technicznej. Dostęp do dokumentacji na stronie internetowej: www.hfinverter.com** 

**Symbole użyte w instrukcji obsługi:**

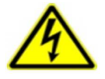

 $\bullet$ 

#### **Zagrożenie elektryczne!**

**Niewłaściwa instalacja lub użytkowanie przemiennika częstotliwości E810 może spowodować zagrożenie życia, zdrowia ludzkiego lub nieodwracalne uszkodzenie urządzenia.**

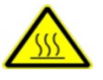

#### **Gorąca obudowa!**

**Obudowa urządzenia może mieć podwyższoną temperaturę, nie należy jej dotykać podczas pracy i bezpośrednio po wyłączeniu zasilania.**

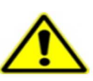

## **OSTRZEŻENIE!**

**Niewłaściwa instalacja lub użytkowanie przemiennika może spowodować zagrożenie życia, zdrowia ludzkiego lub nieodwracalne uszkodzenie urządzenia.**

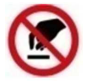

#### **Wyładowania elektrostatyczne!**

 **Jeśli nie będą przestrzegane wymogi dotyczące rozładowania elektrostatycznego może dojść do uszkodzenia płyty PCB. Pomocne informacje dotyczące urządzenia.**

**UWAGA: Brak przestrzegania podstawowych norm bezpieczeństwa może spowodować uszkodzenia fizyczne.**

#### **Prawo autorskie**

**Niniejsza dokumentacja jest prawnie chroniona. Wszelkie rozpowszechnianie, przedruk, także we fragmentach, jak również odtwarzanie ilustracji, nawet w zmienionym stanie, wymaga uzyskania pisemnej zgody producenta.**

#### **Ograniczenie od odpowiedzialności**

**Wszystkie zawarte w niniejszej instrukcji obsługi informacje techniczne, dane i wskazówki montażu, podłączenia, programowania i obsługi, są zgodne z ostatnim stanem przekazania do druku i uwzględniają nasze dotychczasowe doświadczenie i orientację według najnowszej wiedzy. Producent i dostawca nie ponosi żadnej odpowiedzialności za szkody spowodowane nieprzestrzeganiem instrukcji, użytkowaniem urządzenia niezgodnie z przeznaczeniem, niefachowym montażem, aplikacją, naprawami, niedozwolonymi przeróbkami ani używaniem niedozwolonych części zamiennych.**

**Firma HF Inverter Polska i Eura Drives nie ponoszą odpowiedzialności za żadne straty i szkody spowodowane nieprawidłowym montażem i użytkowaniem.**

Uwagi:

**Niniejsza dokumentacja jest tłumaczeniem instrukcji oryginalnej**

## **1. Producent: Eura Drives Electric CO., LTD**

**Adres: NO. Fu 11, HUANGHE ROAD, YANTAI ETDZ, SHANDONG, CHINA, 264006 e-mail: leo@euradrives.com, tel.: +86-535-6391102, strona internetowa: www.euradrives.com**

## **2. Serwis: HF Inverter Polska Sp.C.**

**Adres: ul. M. Skłodowskiej-Curie 101e, 87-100 Toruń, Polska**

**e-mail: serwis@hfinverter.pl, tel.: +48566539917 lub tel. mobil: +48698757450, strona internetowa: www.hfinverter. com** 

**3. Przedstawiciel na teren Polski: HF Inverter Polska Sp.C. Adres: ul. M. Skłodowskiej-Curie 101e, 87-100 Toruń, Polska e-mail: biuro@hfinverter.pl, tel.: +48566539916, strona internetowa: www.hfinverter. com** 

**4. Przedstawiciel na teren Europy: Eura Drives Europe GmbH Adres: Mühlenweg 143, 22844 Norderstedt, Germany e-mail: info@eurodrives.eu, tel.: +494048979500, strona internetowa: www.euradrives.eu**

# Spis treści

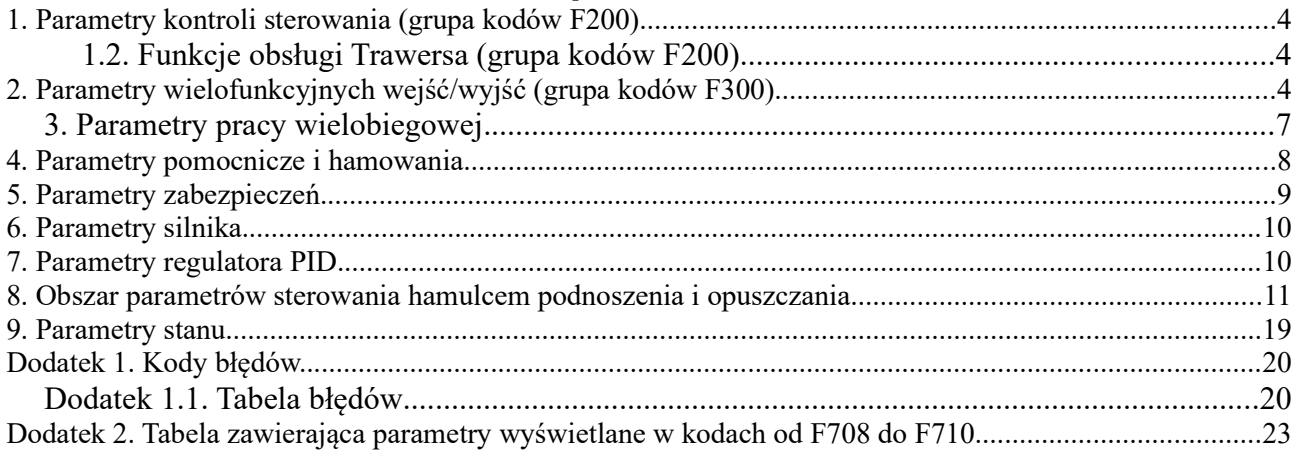

# **1. Parametry kontroli sterowania (grupa kodów F200)**

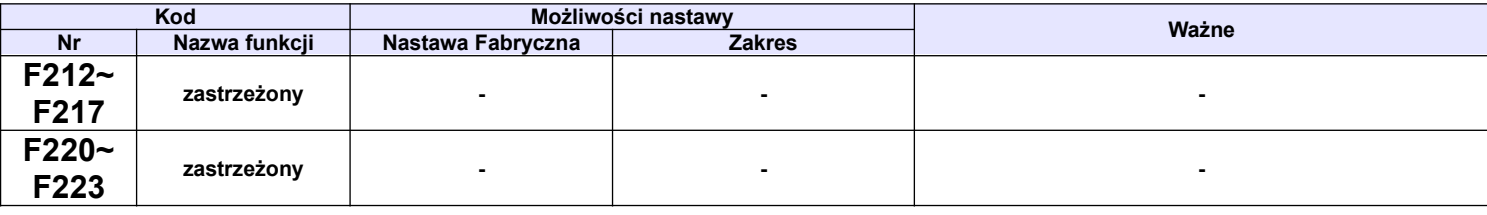

# **1.2. Funkcje obsługi Trawersa (grupa kodów F200)**

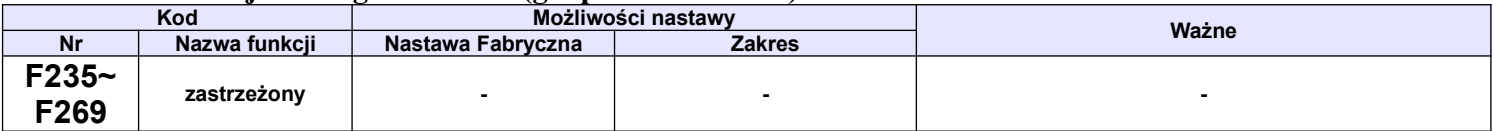

# **2. Parametry wielofunkcyjnych wejść/wyjść (grupa kodów F300)**

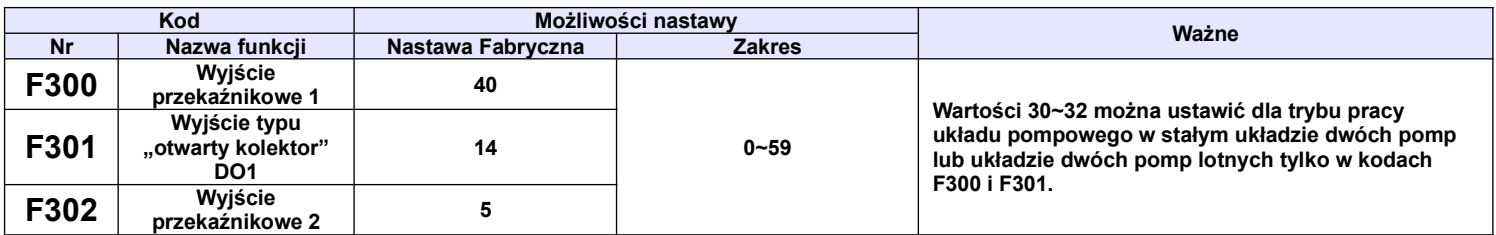

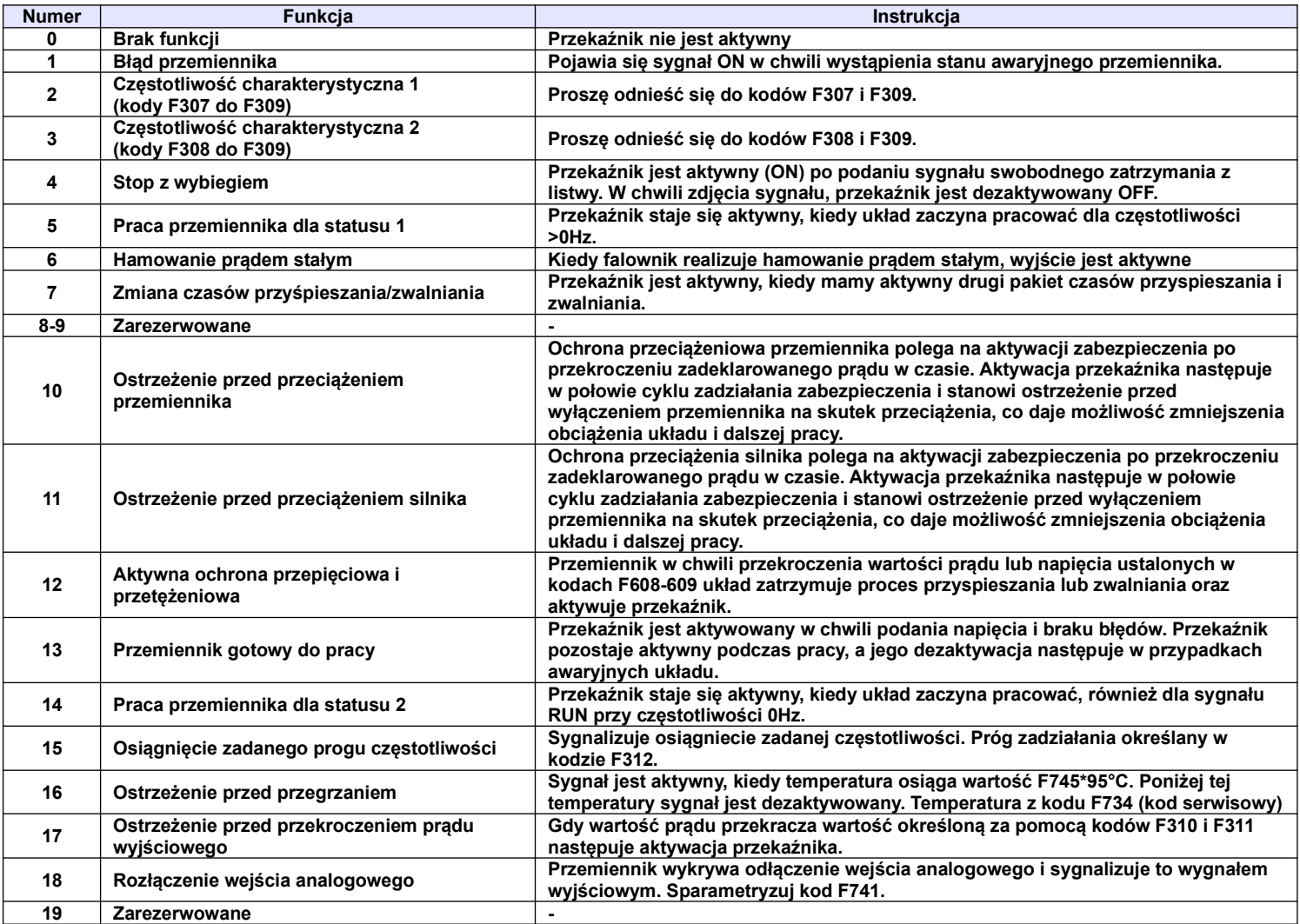

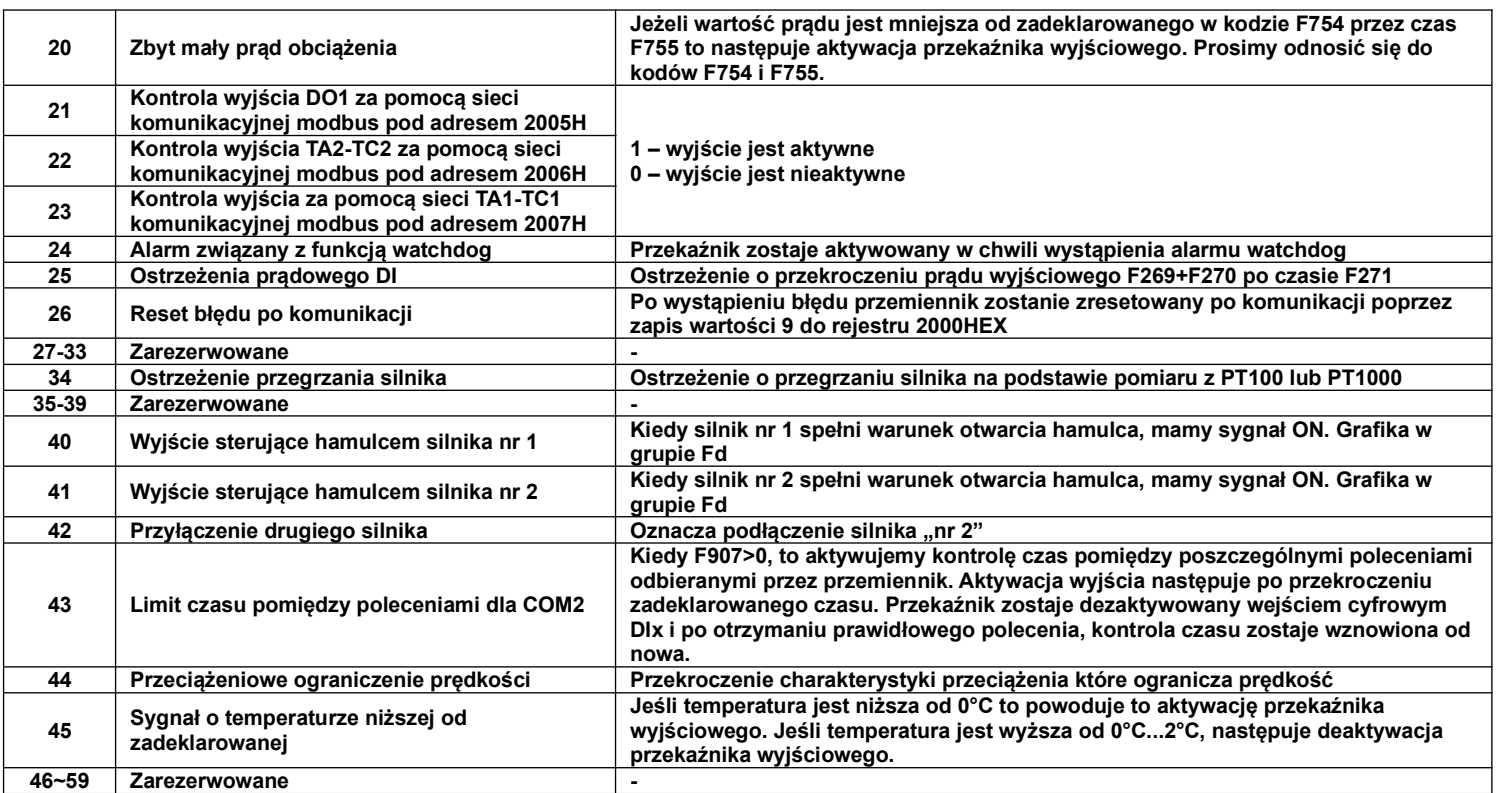

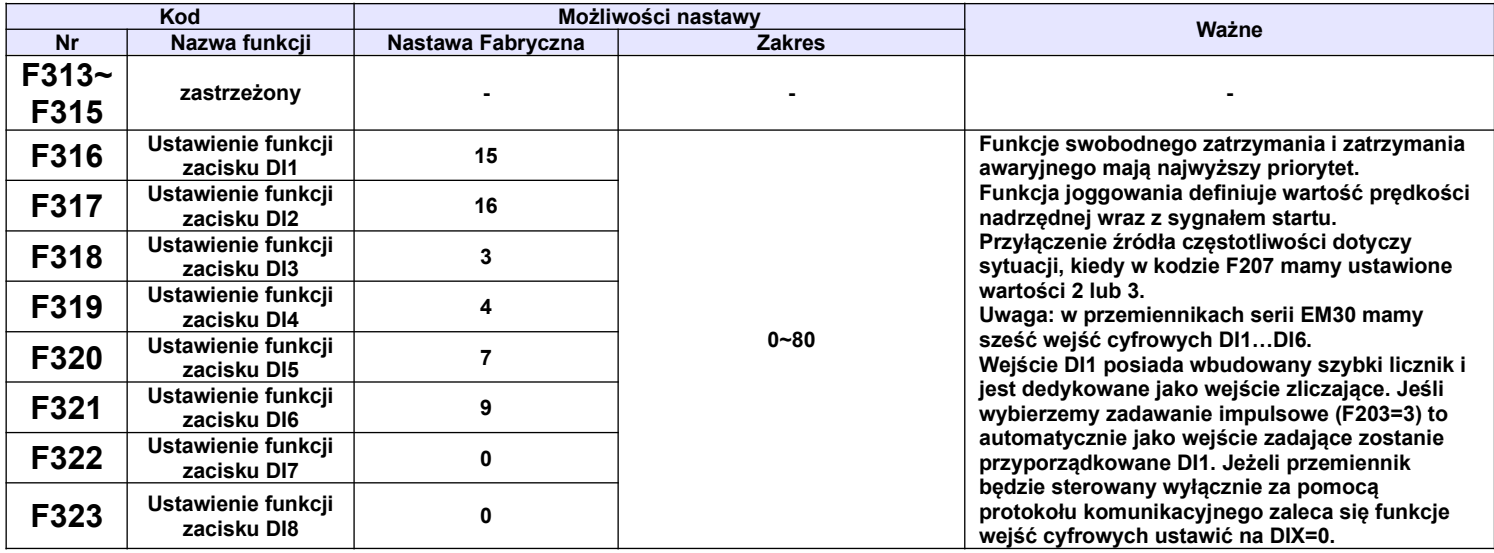

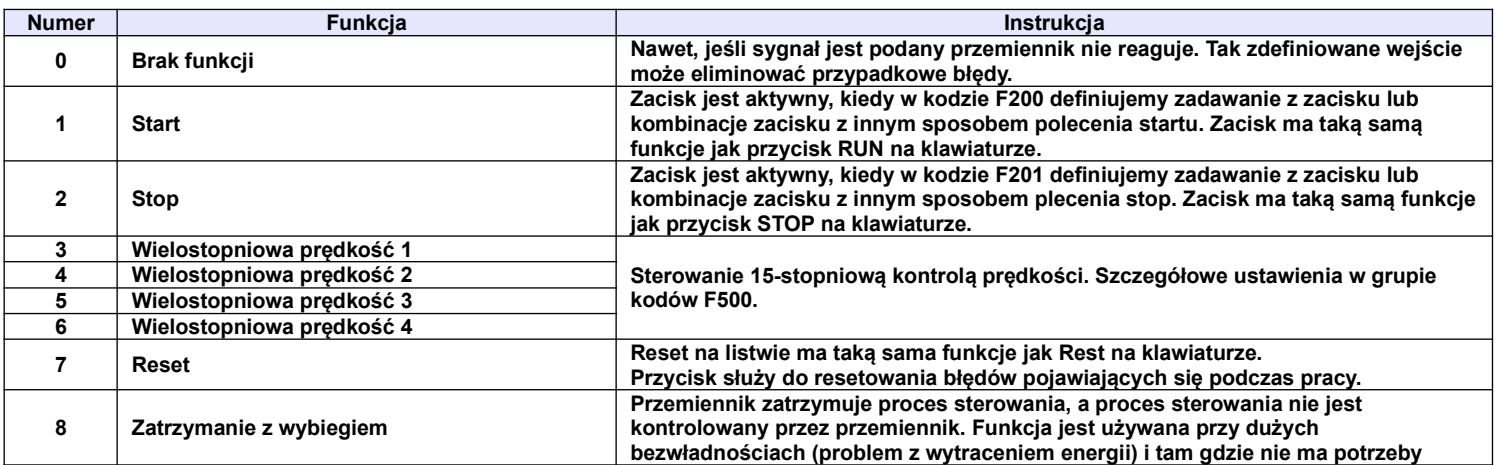

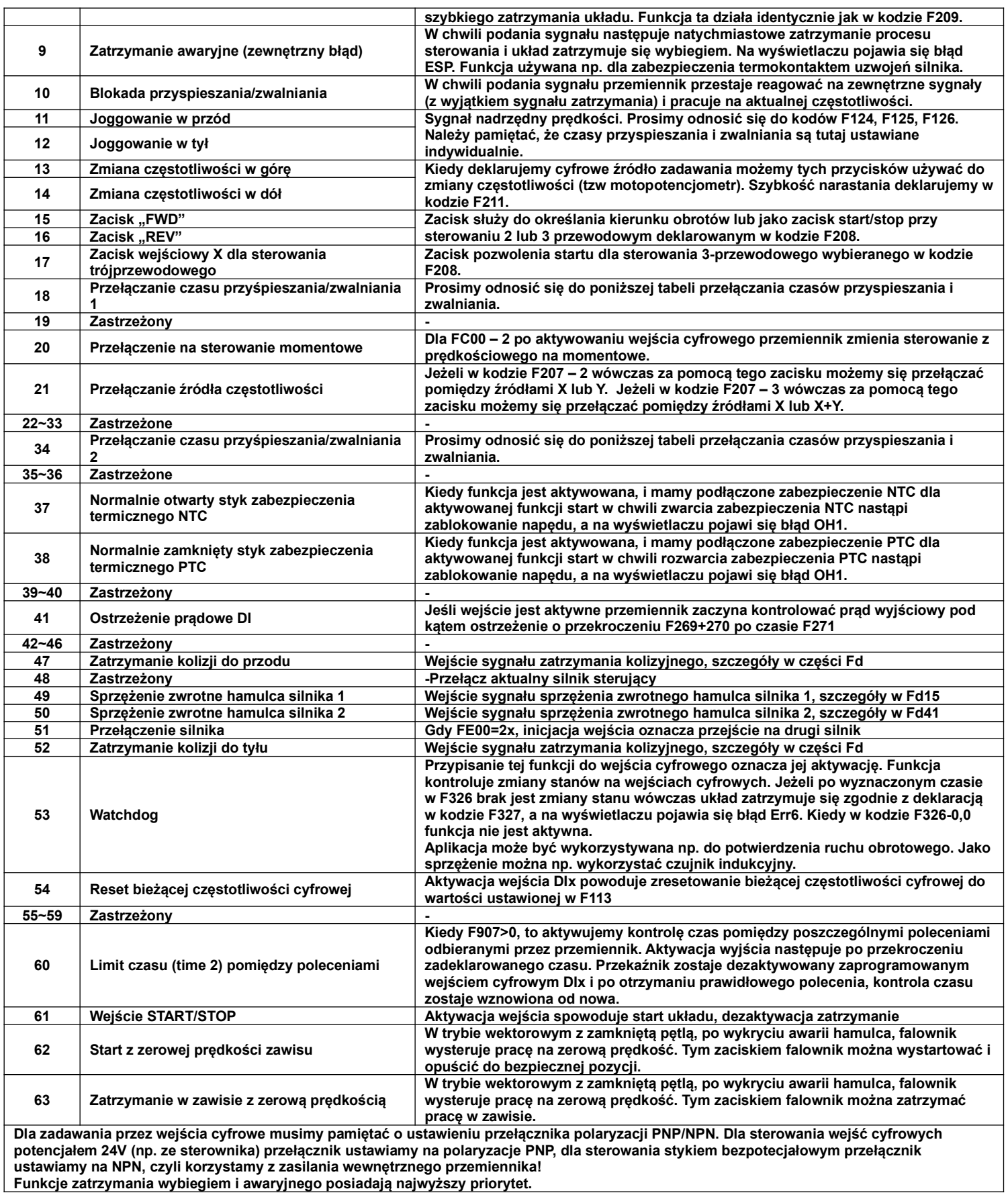

**Funkcje zatrzymania wybiegiem i awaryjnego posiadają najwyższy priorytet.**

## **3. Parametry pracy wielobiegowej.**

W przypadku wyboru wielostopniowej kontroli prędkości, należy ustawić kod F203=4. Następnie użytkownik w kodzie F500 wybiera tryb kontroli prędkości wielostopniowej spośród "prędkości 3-stopniowej", lub "prędkości 15-stopniowej".

W poszczególnych stopniach definiuje się parametry pracy napędu.

Podczas trwania procesu lotnego startu funkcja wielostopniowej kontroli prędkości nie jest aktywna. Po zakończeniu procesu lotnego startu przetwornica zacznie działać zgodnie z ustawionymi parametrami pracy. Tabela wyboru trybu prędkości wielostopniowej

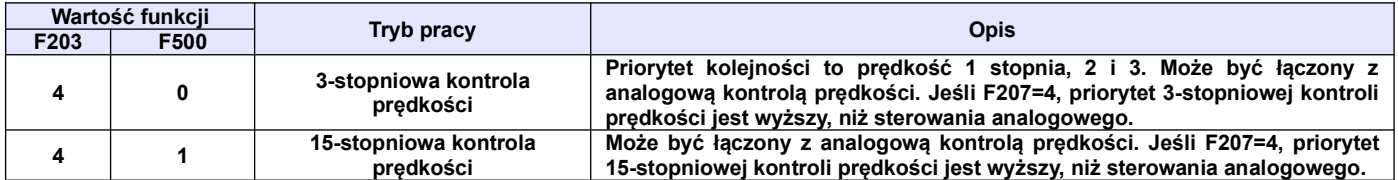

Dla sterowania 3-stopniową kontrolą prędkości każdej z prędkości odpowiada oddzielne wejście cyfrowe. Dodatkowo każdy z stopni prędkości ma swój priorytet np. załączenie prędkości pierwszego stopnia z prędkością drugiego stopnia spowoduje że przemiennik będzie pracował z prędkością pierwszego stopnia.

**Tabela kodowania prędkości dla sterowania 15-stopniową kontrolą prędkości (dla F580=1).**

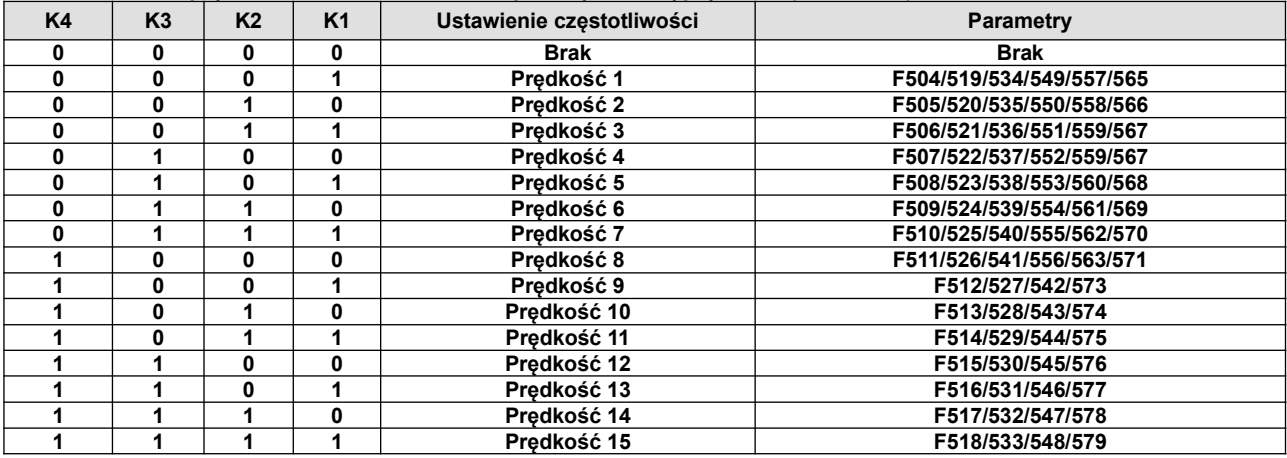

**Uwaga:** K1, K2, K3, K4 oznaczają kolejne stopnie prędkości (K1-wielostopniowa prędkość pierwsza, K2 wielostopniowa prędkość druga itd.). Wartość "1" oznacza stan ON wejścia cyfrowego, wartość "0" oznacza stan OFF wejścia cyfrowego.

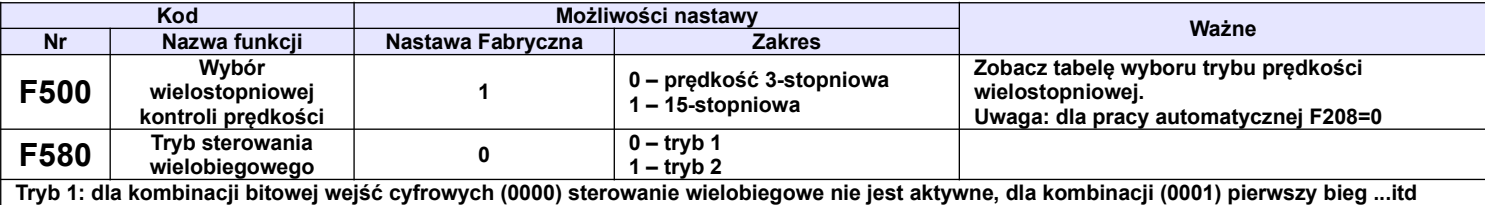

**Tryb 2 : dla kombinacji bitowej wejść cyfrowych (0000) oznacza pierwszy bieg, dla kombinacji (0001) drugi bieg … dla kombinacji (1111) sterowanie wielobiegowe nie jest aktywne.**

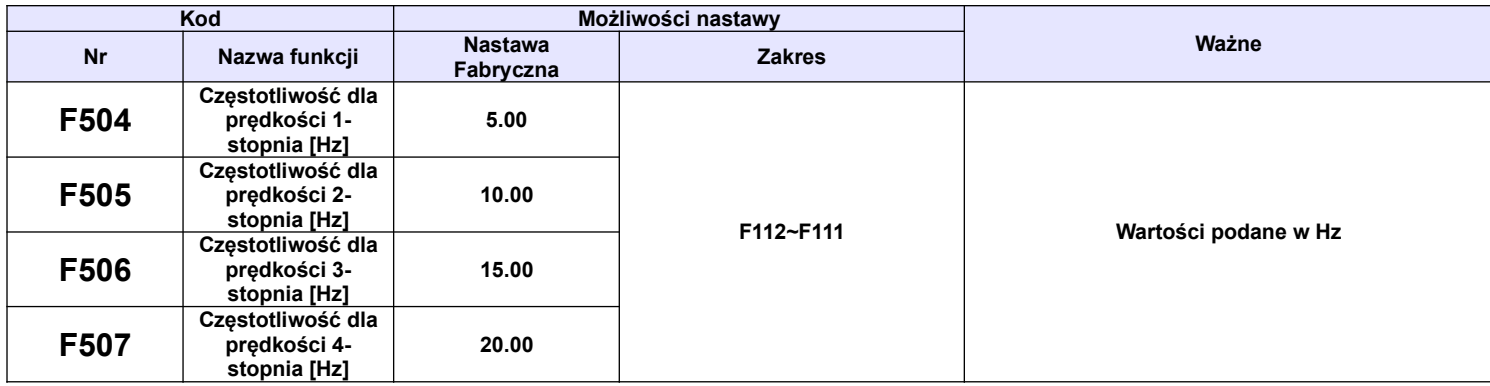

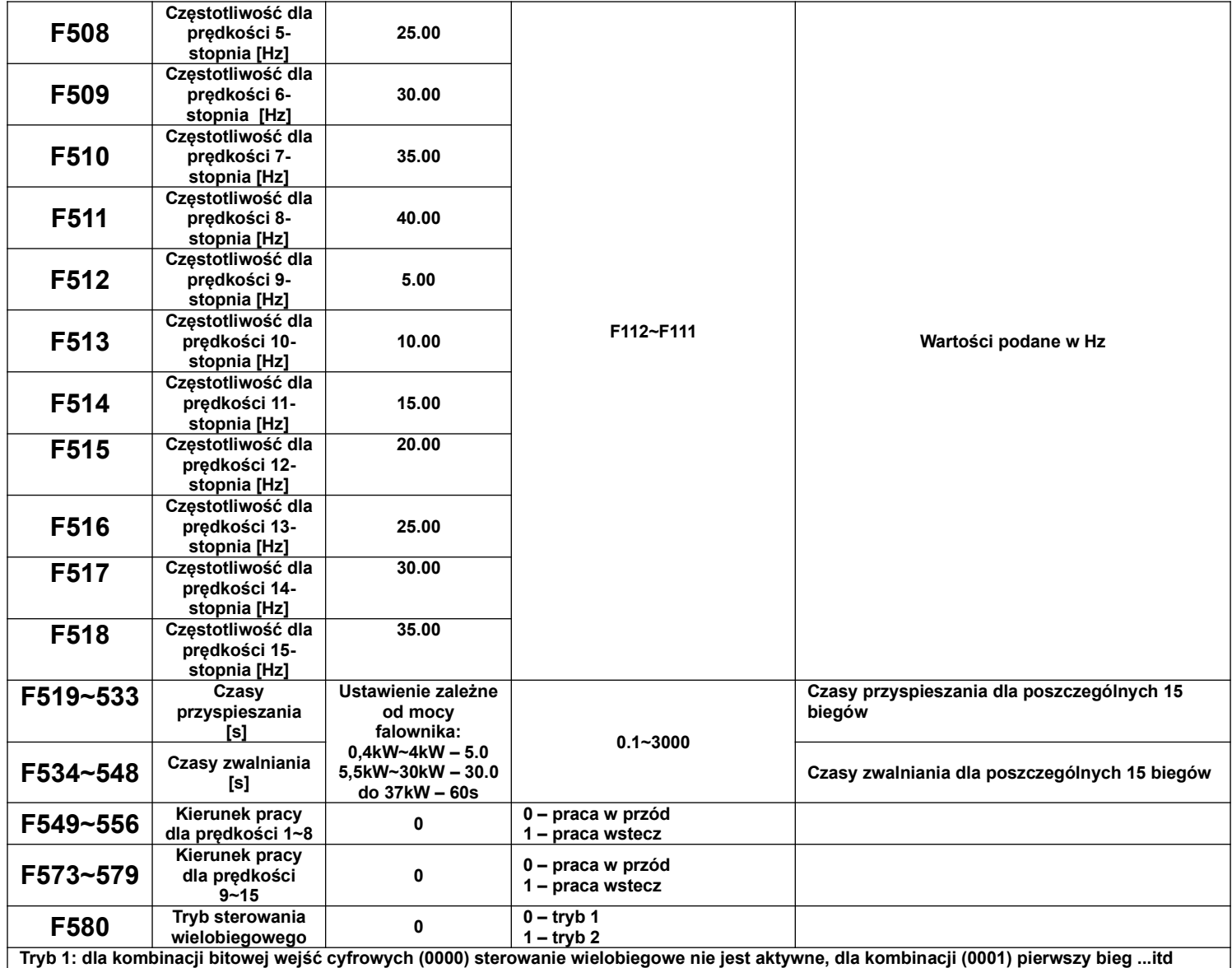

**Tryb 2 : dla kombinacji bitowej wejść cyfrowych (0000) oznacza pierwszy bieg, dla kombinacji (0001) drugi bieg … dla kombinacji (1111) sterowanie wielobiegowe nie jest aktywne.**

# **4. Parametry pomocnicze i hamowania**

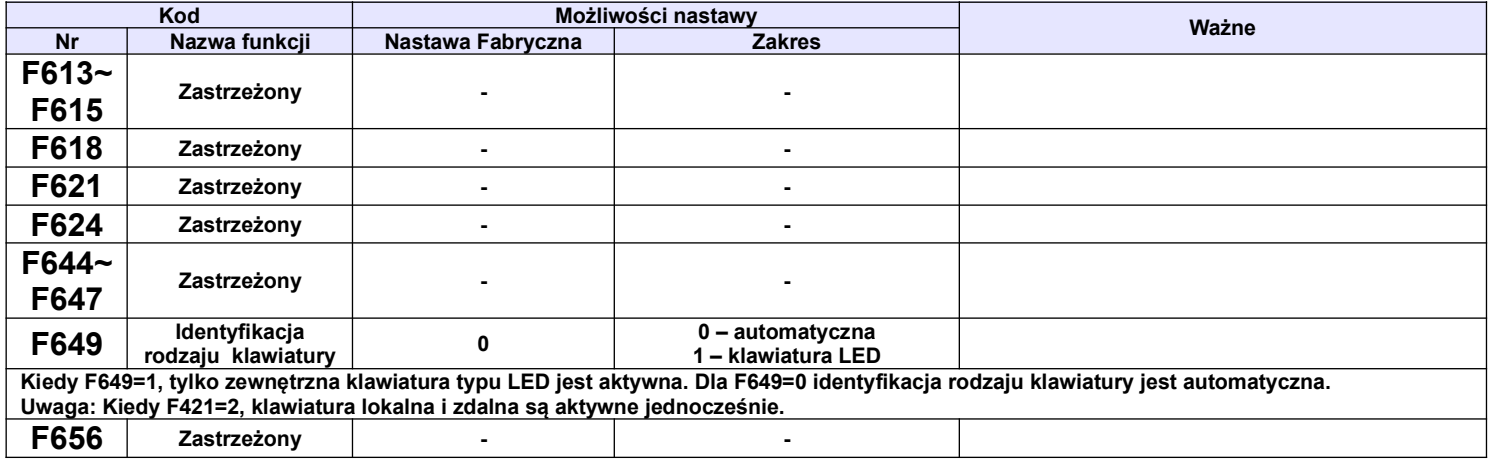

## **5. Parametry zabezpieczeń.**

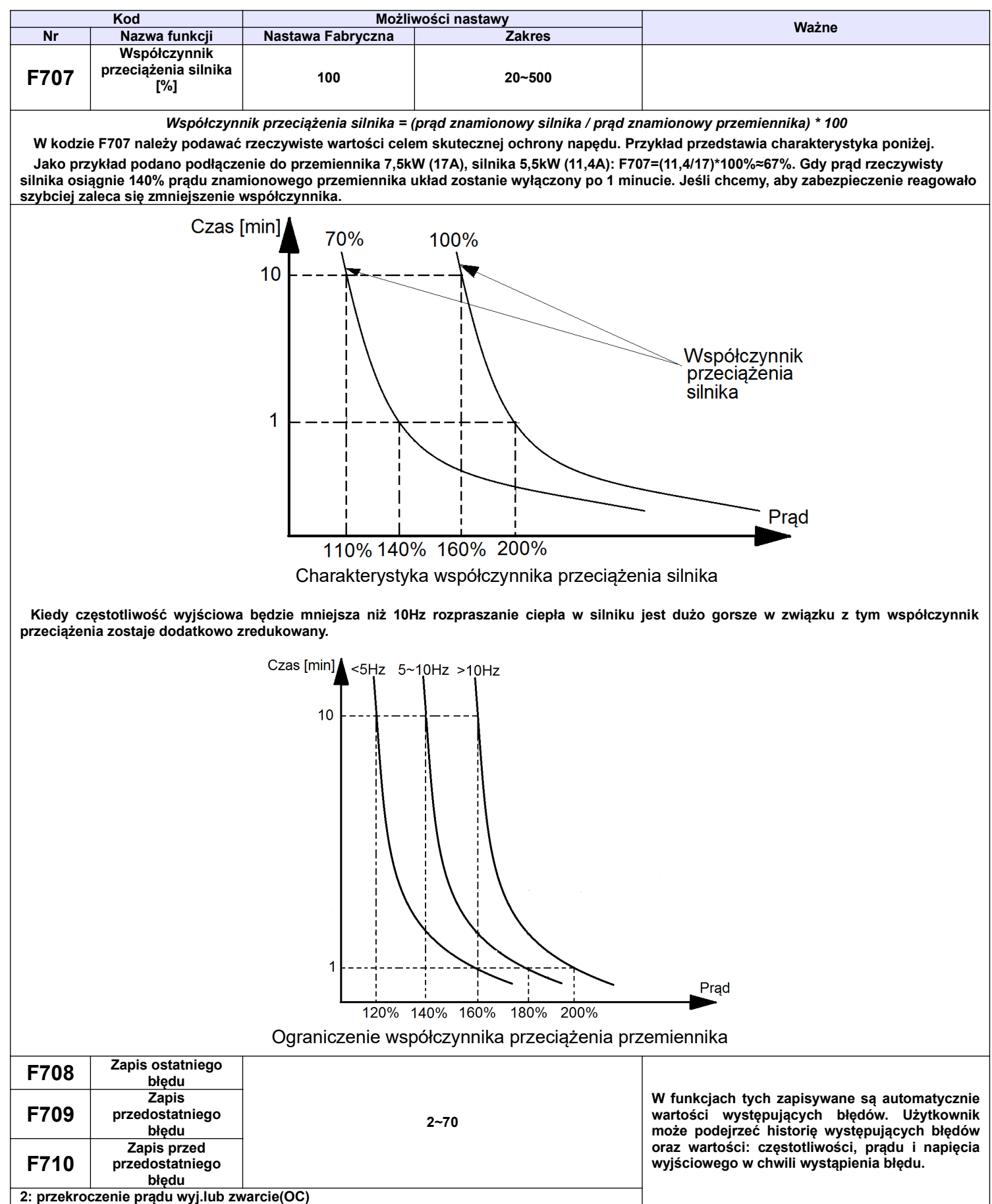

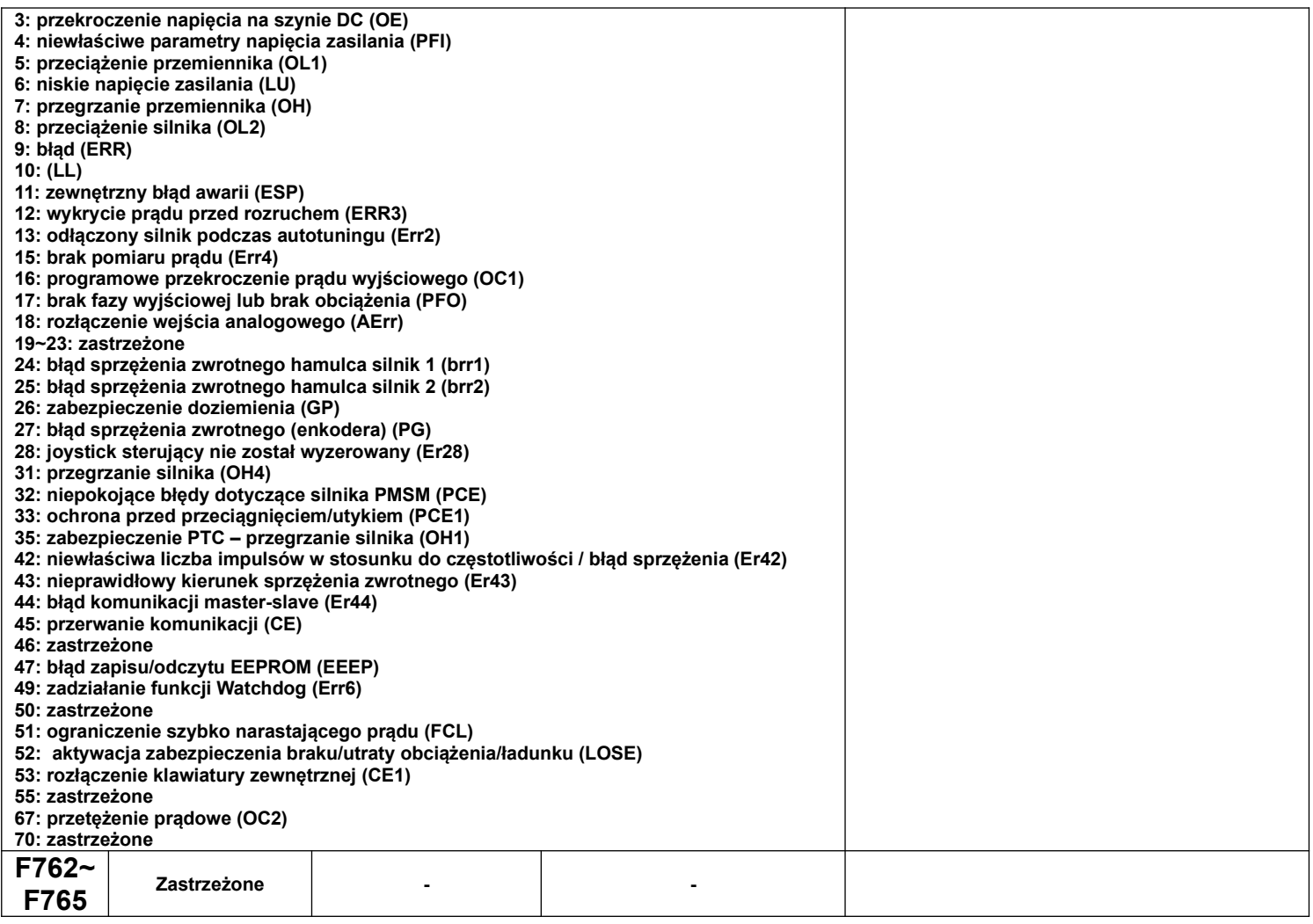

# **6. Parametry silnika**

UWAGA!

Wykonanie autotuningu silnika jest wymagane dla prawidłowej pracy przemiennika częstotliwości!

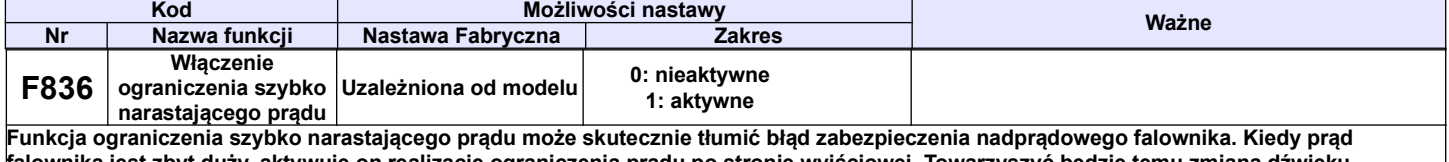

**falownika jest zbyt duży, aktywuje on realizację ograniczenia prądu po stronie wyjściowej. Towarzyszyć będzie temu zmiana dźwięku pracującego napędu. Jeśli funkcja ograniczenia szybko narastającego prądu będzie się utrzymywała, wyświetli się błąd (FCL).**

# **7. Parametry regulatora PID**

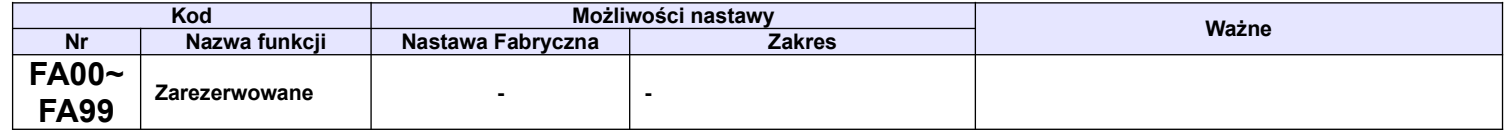

## **8. Obszar parametrów sterowania hamulcem podnoszenia i opuszczania**

Uwaga: Funkcja podnoszenia za pomocą falownika jest realizowana dla kierunku w prawo/do przodu, a opuszczanie dla kierunku w lewo/do tyłu.

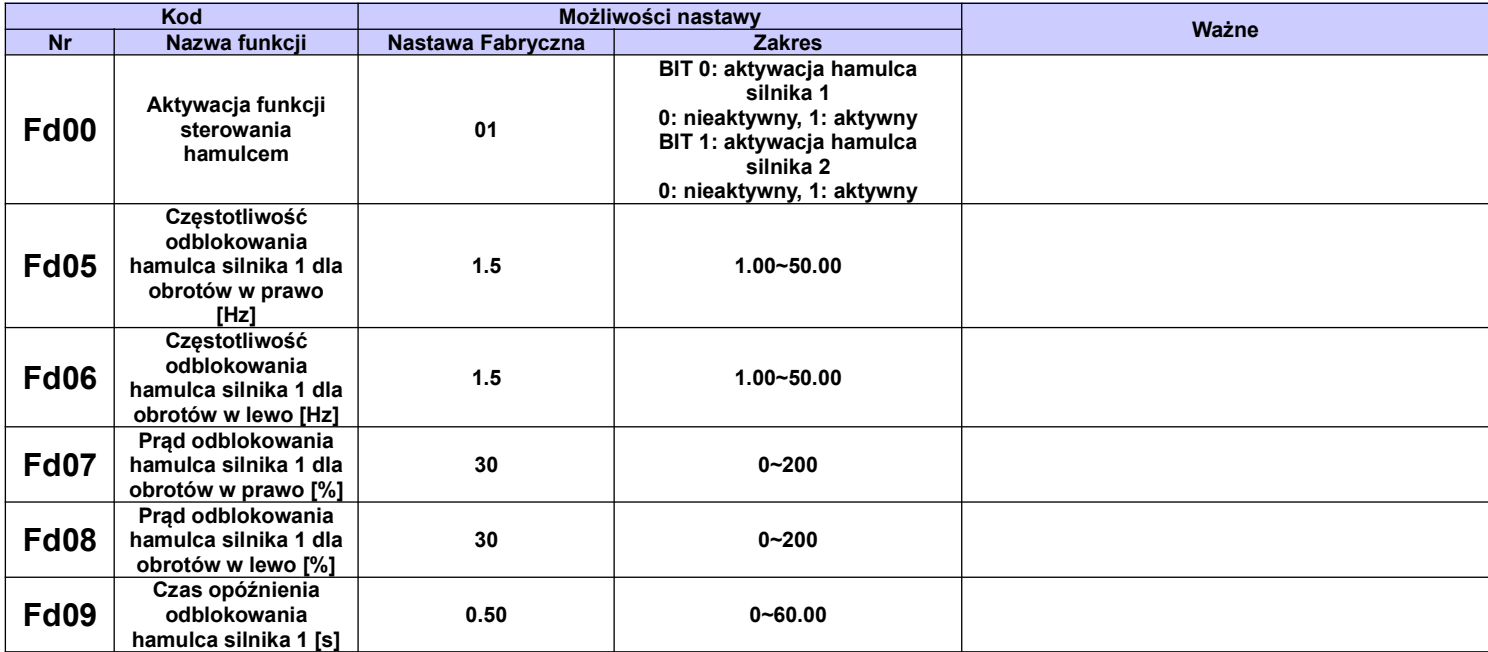

Zmieniając wartość na bitach w funkcji Fd00, można wybrać jakie silniki obsługują funkcje sterowania hamulcem podnoszenia. Domyślnie funkcja jest aktywowana dla silnika nr 1, a w silniku nr 2 nie jest aktywna.

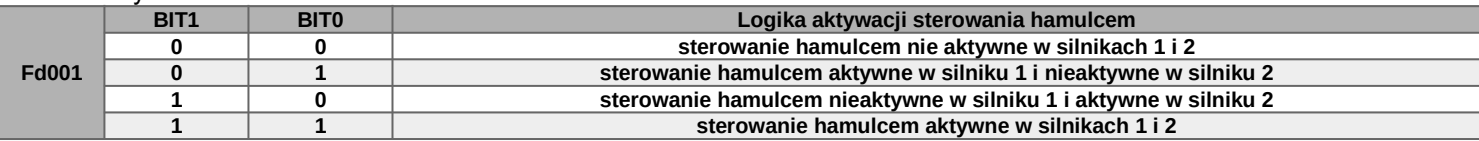

Procedura działania: po uruchomieniu częstotliwość wyjściowa jest wysterowywana do wartości odblokowania hamulca Fd05 (obroty do przodu)/Fd06 (obroty do tyłu), i kiedy wartość prądu wyjściowego jest większa od prądu odblokowania hamulca Fd07 (obroty do przodu)/Fd08 (obroty do tyłu) po czasie opóźnienia odblokowania hamulca Fd09 hamulec zostaje odblokowany, a falownik będzie kontynuował przyspieszanie do częstotliwości docelowej.

Uwaga: W trybie VVVF (sterowanie skalarne), przy małych częstotliwościach prąd wyjściowy jest niski i nie można osiągnąć progu otwarcia hamulca, a moment na wale silnika jest mały i łatwo o zjawisko poślizgu na wale silnika które grozi upadkiem i błędami. Ze względu na to zaleca się odpowiednio zwiększyć Fd05 lub zmniejszyć Fd07. Ale jeśli Fd05 jest za duży, łatwo o zadziałanie zabezpieczenia OC, a jeśli Fd07 jest za mały, łatwo o zjawisko poślizgu i utraty kontroli na ładunkiem na wale. Generalnie dla podnoszenia lub opuszczania zaleca się korzystanie z trybu sterowania wektorowego w otwartej lub zamkniętej pętli.

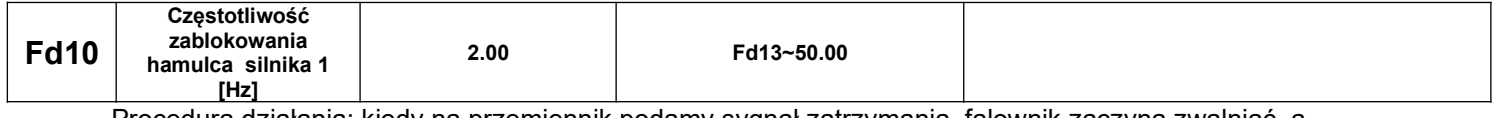

Procedura działania: kiedy na przemiennik podamy sygnał zatrzymania, falownik zaczyna zwalniać, a hamulec zostaje zablokowany kiedy częstotliwość pracy będzie niższa od zadeklarowanej Fd10.

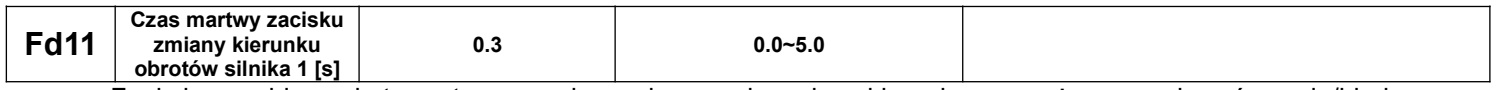

Funkcja zapobiega zbyt częstemu przełączaniu sygnału zmiany kierunku, co może spowodować awarię/błąd

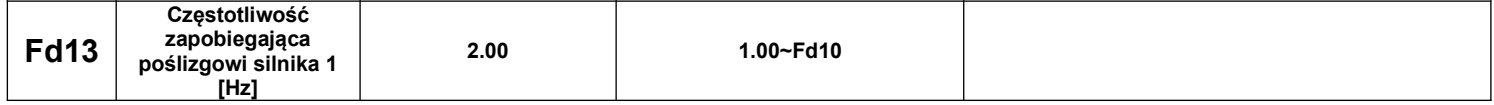

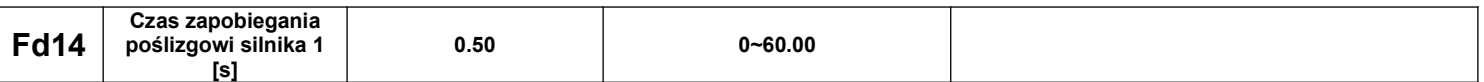

Sekwencja zatrzymania: po wydaniu polecenia zatrzymania i osiągnięciu częstotliwości zablokowania hamulca Fd10, falownik zatrzymany zostanie wybiegiem po czasie zapobiegania poślizgowi Fd14 (uwaga: częstotliwość pracy podczas zatrzymania nie będzie mniejsza niż Fd13 przed końcem czasu Fd14).

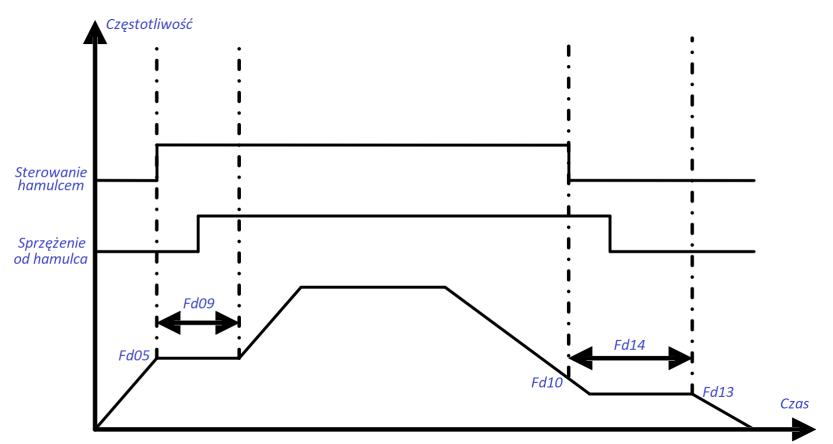

Diagram sterowania hamulcem silnika 1

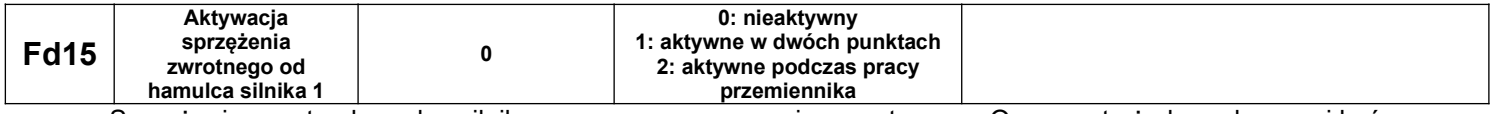

Sprzężenie zwrotne hamulca silnikowego wymaga wsparcia sprzętowego. Oznacza to że hamulec musi być dodatkowo wyposażony w specjalne styki skorelowane z jego działaniem. Logikę sprzężenia zwrotnego hamulca silnikowego można wybrać w Fd17 jako stan wysoki lub niski aktywacji stanu. Czas filtra stanu sprzężenia zwrotnego hamulca określamy w Fd16. Jeśli w czasie do Fd16 nie zostanie potwierdzony aktualny stan hamulca silnikowego to falownik zgłosi błąd sprzężenia zwrotnego hamulca i wyświetli błąd brr1.

- kiedy Fd15=0, oznacza to, że hamulec nie ma styku sprzężenia zwrotnego, lub nie musi korzystać z funkcji sprzężenia zwrotnego hamulca.

- kiedy Fd15=1, oznacza to, że sygnał sprzężenia zwrotnego hamulca jest kontrolowany tylko kiedy wysterowywana jest zmiana jego stanu (zwalnianie lub zamykanie). W stanach przejściowych sprzężenie nie jest kontrolowane. Szczegóły na rysunku poniżej.

- kiedy Fd15=2, oznacza to, że sygnał sprzężenia jest cały czas kontrolowany podczas pracy przemiennika częstotliwości. Szczegóły na rysunku poniżej.

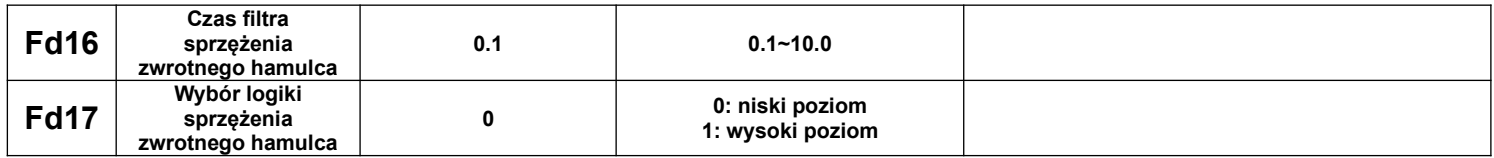

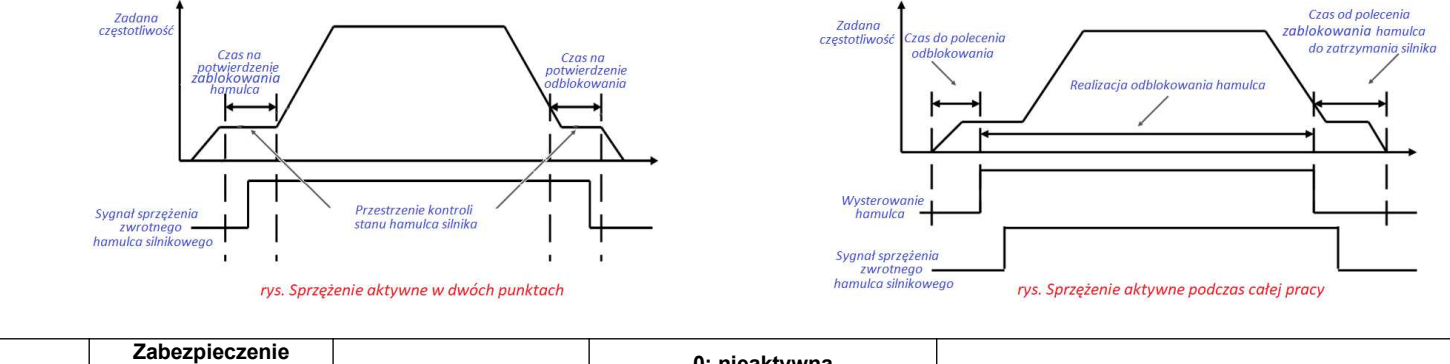

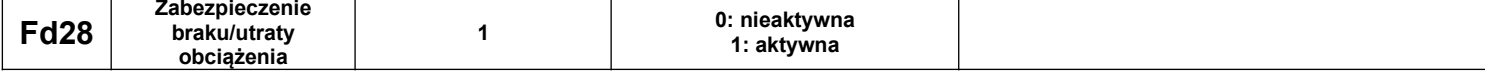

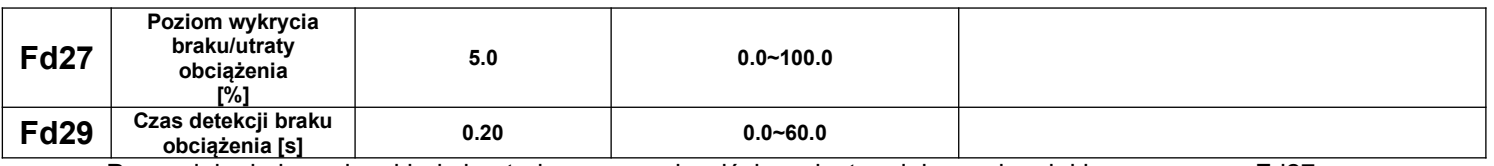

Po zwolnieniu hamulca, kiedy kontrolowany prąd wyjściowy jest mniejszy od zadeklarowanego w Fd27 przez czas dłuższy niż Fd29, falownik zgłosi błąd zabezpieczenia braku/utraty obciążenia komunikatem LOSE.

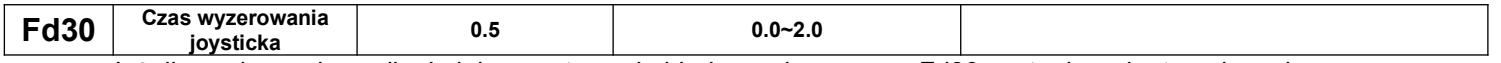

Jeżeli po włączeniu zasilania lub zresetowaniu błędu, w ciągu czasu Fd30 zostanie wykryte polecenie pracy to falownik zostanie zablokowany błędem "Er28", aby zminimalizować możliwość wypadku spowodowanego nieumyślnym/niekontrolowanym uruchomieniem. Jeśli Fd30=0, kontrola sygnału pracy będzie nieaktywna.

## **Parametry sekwencji hamowania silnika nr 2**

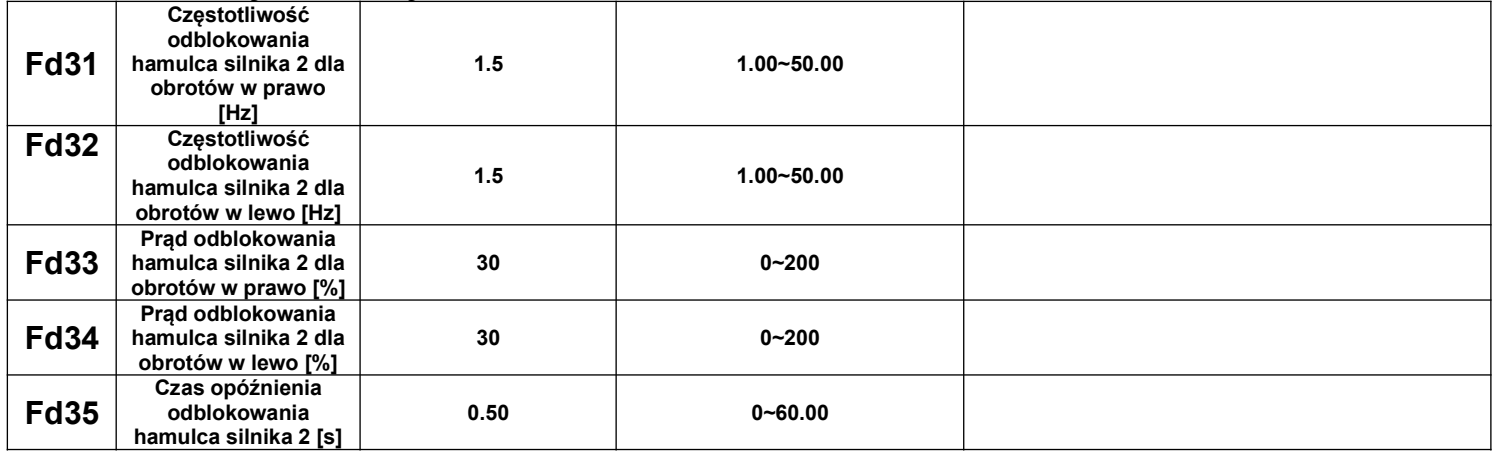

- aby funkcja sterowania hamulcem silnika 2 była aktywna należy ustawić w parametrze Fd00=1.0 lub 1.1, i pod warunkiem że w parametrze FE00 drugi silnik jest ustawiony jako aktywny.

- procedura działania: po uruchomieniu częstotliwość wyjściowa jest wysterowywana do wartości odblokowania hamulca Fd31 (obroty do przodu)/Fd32 (obroty do tyłu), i kiedy wartość prądu wyjściowego jest większa od prądu odblokowania hamulca Fd33 (obroty do przodu)/Fd34 (obroty do tyłu) po czasie opóźnienia odblokowania hamulca Fd35 hamulec zostaje odblokowany, a falownik będzie kontynuował przyspieszanie do częstotliwości docelowej.

Uwaga: W trybie VVVF (sterowanie skalarne), przy małych częstotliwościach prąd wyjściowy jest niski i nie można osiągnąć progu otwarcia hamulca, a moment na wale silnika jest mały i łatwo o zjawisko poślizgu na wale silnika które grozi upadkiem i błędami. Ze względu na to zaleca się odpowiednio zwiększyć Fd31 lub zmniejszyć Fd33. Ale jeśli Fd31 jest za duży, łatwo o zadziałanie zabezpieczenia OC, a jeśli Fd33 jest za mały, łatwo o zjawisko poślizgu i utraty kontroli na ładunkiem na wale. Generalnie dla podnoszenia lub opuszczania zaleca się korzystanie z trybu sterowania wektorowego w otwartej lub zamkniętej pętli.

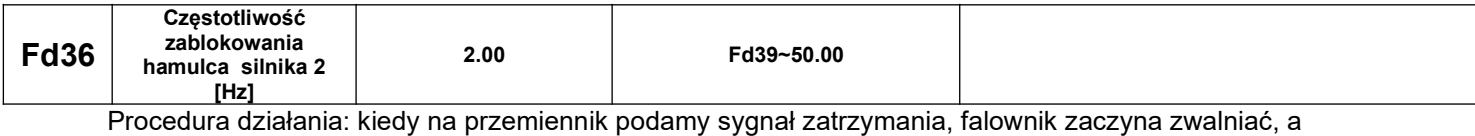

hamulec zostaje zablokowany kiedy częstotliwość pracy będzie niższa od zadeklarowanej Fd36.

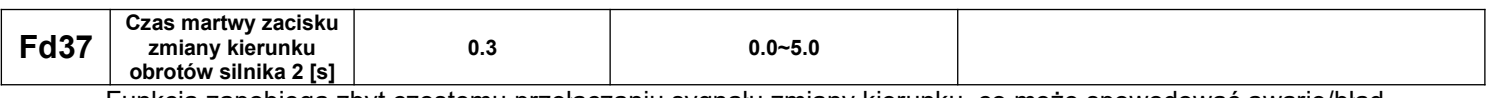

Funkcja zapobiega zbyt częstemu przełączaniu sygnału zmiany kierunku, co może spowodować awarię/błąd

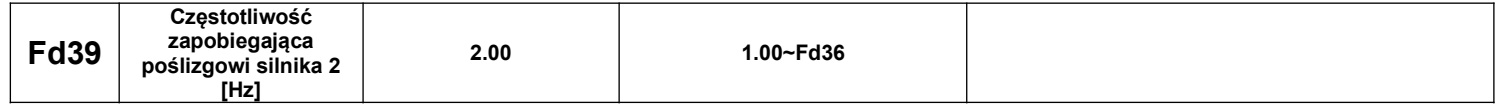

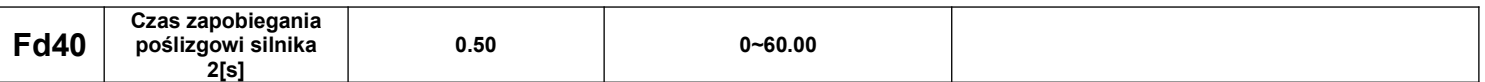

Sekwencja zatrzymania: po wydaniu polecenia zatrzymania i osiągnięciu częstotliwości zablokowania hamulca Fd36, falownik zatrzymany zostanie wybiegiem po czasie zapobiegania poślizgowi Fd40 (uwaga: częstotliwość pracy podczas zatrzymania nie będzie mniejsza niż Fd39 przed końcem czasu Fd40).

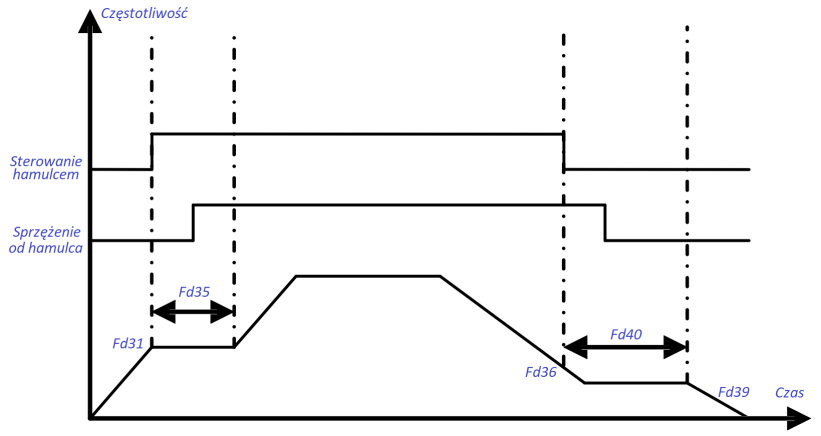

Diagram sterowania hamulcem silnika 1

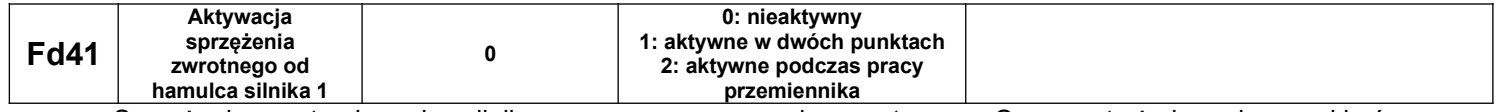

Sprzężenie zwrotne hamulca silnikowego wymaga wsparcia sprzętowego. Oznacza to że hamulec musi być dodatkowo wyposażony w specjalne styki skorelowane z jego działaniem. Logikę sprzężenia zwrotnego hamulca silnikowego można wybrać w Fd43 jako stan wysoki lub niski aktywacji stanu. Czas filtra stanu sprzężenia zwrotnego hamulca określamy w Fd42. Jeśli w czasie do Fd42 nie zostanie potwierdzony aktualny stan hamulca silnikowego to falownik zgłosi błąd sprzężenia zwrotnego hamulca i wyświetli błąd brr1.

- kiedy Fd41=0, oznacza to, że hamulec nie ma styku sprzężenia zwrotnego, lub nie musi korzystać z funkcji sprzężenia zwrotnego hamulca.

- kiedy Fd41=1, oznacza to, że sygnał sprzężenia zwrotnego hamulca jest kontrolowany tylko kiedy wysterowywana jest zmiana jego stanu (zwalnianie lub zamykanie). W stanach przejściowych sprzężenie nie jest kontrolowane. Szczegóły na rysunku poniżej.

- kiedy Fd41=2, oznacza to, że sygnał sprzężenia jest cały czas kontrolowany podczas pracy przemiennika częstotliwości. Szczegóły na rysunku poniżej.

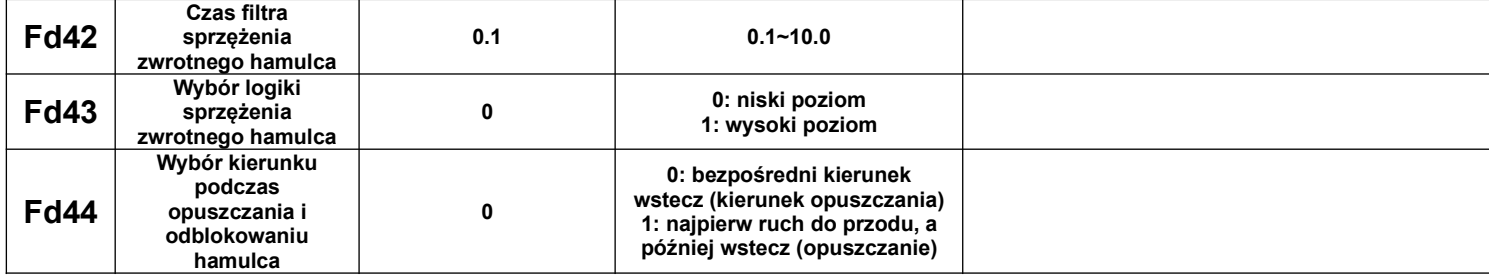

0: Falownik po sygnale opuszczania, zaczyna pracę bezpośrednio w kierunku opuszczania z częstotliwością odblokowania hamulca i po czasie opóźnienia odblokowania hamulca kontynuuje prace do wartości zadanej

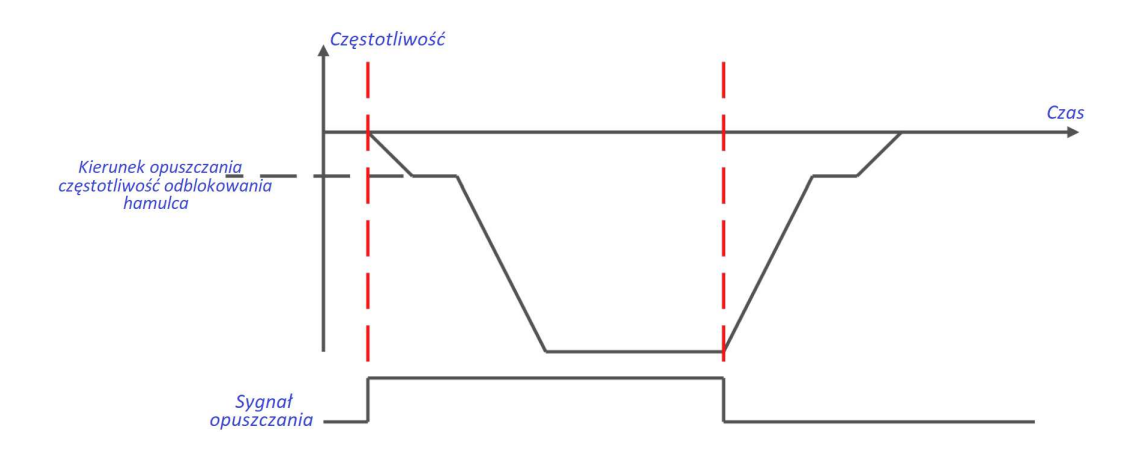

1: Falownik po sygnale opuszczania startuje w kierunku przeciwnym do kierunku opuszczania z częstotliwością odblokowania hamulca, a po czasie opóźnienia odblokowania hamulca kontynuuje prace przechodząc na kierunek opuszczania z częstotliwością opuszczania i dalej do wartości zadanej

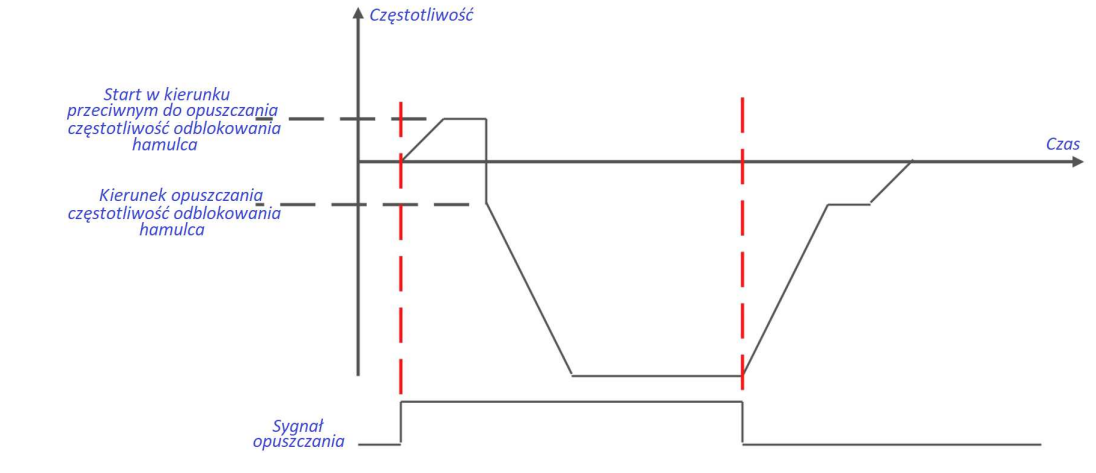

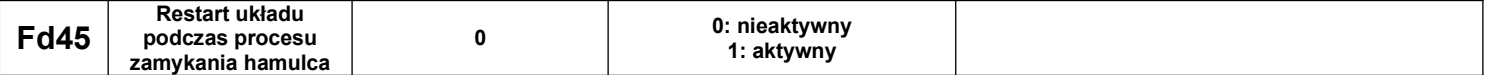

0: Jeśli falownik otrzymał polecenie zatrzymania i podczas procesu zablokowania hamulca otrzyma sygnał restartu to polecenie nie zostanie zrealizowane. Należy poczekać do zatrzymania układu, podać polecenie

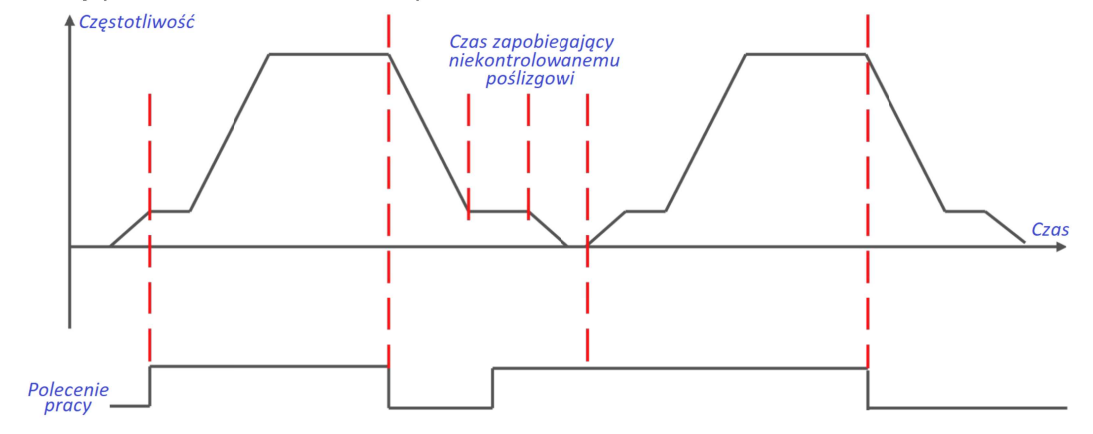

1: Jeśli falownik otrzymał polecenie zatrzymania i podczas procesu zablokowania hamulca otrzyma sygnał

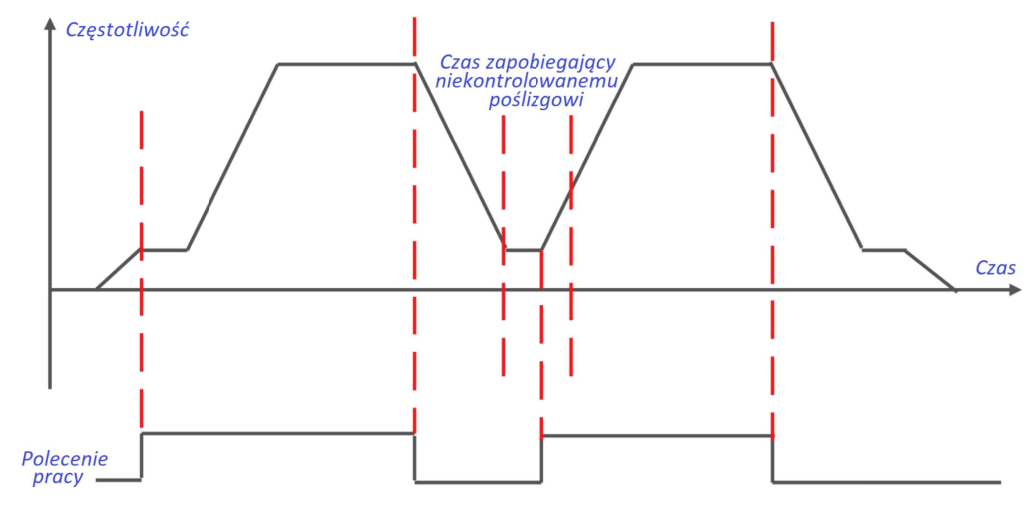

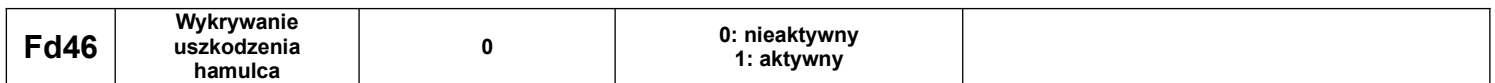

Wykrycie uszkodzenia hamulca może być realizowane w trybie sterowania wektorowego w zamkniętej pętli, kiedy falownik się zatrzyma. Po zatrzymaniu, kiedy częstotliwość silnika będzie większa niż 1Hz, przez czas 0,3s, układ zinterpretuje to jako uszkodzenie hamulca. Następnie przetwornica częstotliwości ustawi częstotliwość wyjściową na 0Hz przy jednoczesnym zapewnieniu momentu na wale silnika, tak aby zapewnić, że ciężkie przedmioty pozostaną nieruchome. W tym stanie za pomocą funkcji cyfrowego zacisku wejściowego Dix, oprogramowanego jako START zawisu z zerowej prędkości (62) możemy w stanie awaryjnym wystartować falownik w celu opuszczenia ciężkiego przedmiotu do bezpiecznej pozycji. Za pomocą funkcji cyfrowego wejścia DIx oprogramowanego jako STOP zawisu z zerowej prędkości (63) możemy zatrzymać awaryjne opuszczanie obciążenia.

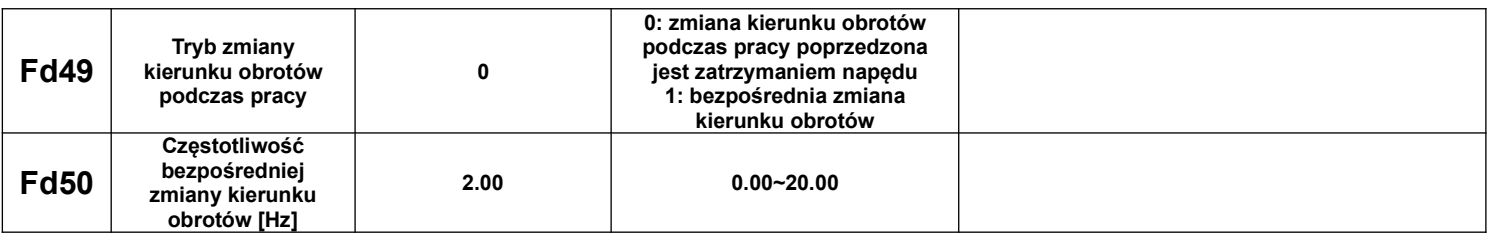

Kiedy Fd49=0, jeśli podczas pracy podany zostanie sygnał zmiany kierunku obrotów, falownik zacznie zwalniać aż do zatrzymania (0Hz). Podczas tego procesu (przy 0Hz) nastąpi zablokowanie hamulca. Po tej operacji układ zacznie realizować pracę w przeciwnym kierunku.

Kiedy Fd49=1, jeśli podczas pracy podany zostanie sygnał zmiany kierunku obrotów pracy, falownik zacznie zwalniać aż do częstotliwości bezpośredniej zmiany kierunku Fd50 (przeskoku) i rozpocznie od tej częstotliwości pracę w przeciwnym kierunku. Podczas tego procesu hamulec pozostanie odblokowany.

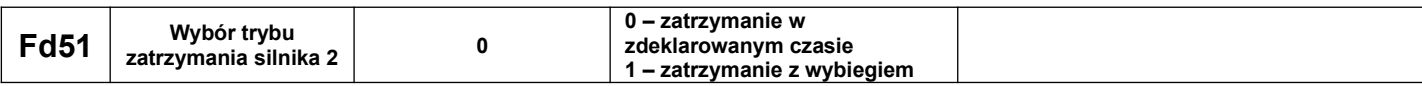

Tryb zatrzymania silnika 2 jest sterowany tylko przez Fd51. Zmiany trybu zatrzymania można dokonać tylko kiedy układ jest zatrzymany.

Kiedy Fd51=0, to po podaniu sygnału zatrzymania przemiennik zwalnia z aktualnej częstotliwości do zera według zadeklarowanej rampy czasowej. Jest to najczęściej spotykany sposób zatrzymania. Kiedy F209=1, to po podaniu sygnału zatrzymania następuje zablokowanie tranzystorów wyjściowych, a silnik zwalnia wybiegiem.

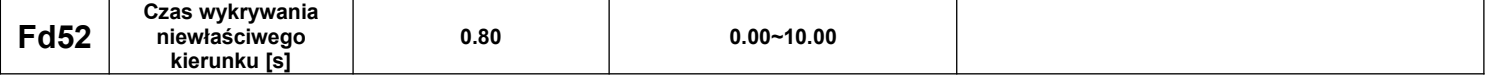

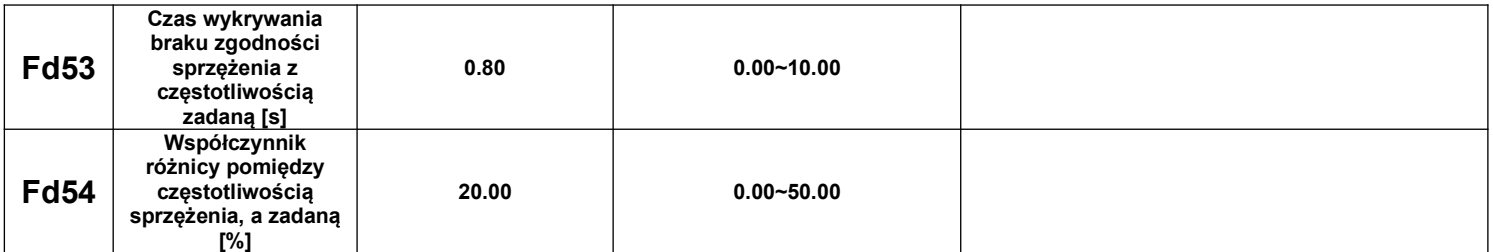

W trybie sterowania wektorowego w zamkniętej pętli, kiedy błąd między częstotliwością sprzężenia zwrotnego, a aktualną częstotliwością wyjściową jest większy niż częstotliwość znamionowa\*Fd54 przez czas dłuższy niż Fd53, przemiennik przejdzie w stan awarii wyświetlając błąd Er42. Kiedy zaś sprzężenie zwrotne będzie odczytywało przez czas dłuższy niż Fd52, kierunek odwrotny względem zadanego, przemiennik przejdzie w stan awarii wyświetlając błąd Er43.

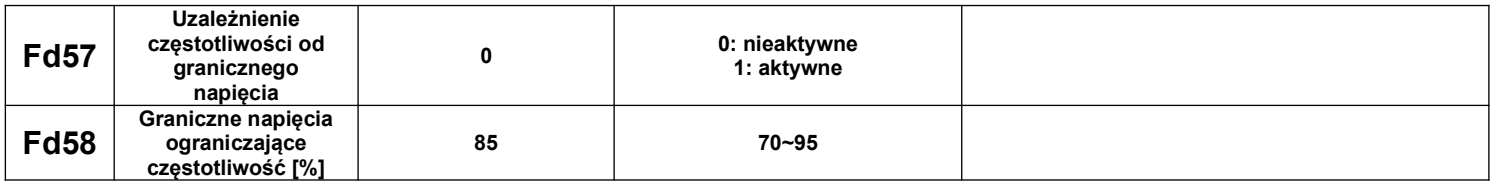

Kiedy napięcie szyny DC spadnie poniżej Fd58\*537V, falownik automatycznie zmniejszy częstotliwość wyjściową, tak aby utrzymać pełen moment obrotowy na wale silnika. Maksymalna częstotliwość docelowa w tym czasie to:

(rzeczywiste napięcie szyny DC / standardowe napięcie szyny)\*częstotliwość znamionowa silnika Kiedy napięcie na szynie DC wzrośnie, ale nie osiągnie progu napięcia wyłączenia funkcji uzależnienia od granicznego napięcia ((Fd58+5%)\*537), to maksymalna częstotliwość docelowa pozostanie niezmieniona. Dopiero kiedy napięcie szyny DC wzrośnie powyżej napięcia przywrócenia ((Fd58+5%)\*537), częstotliwość docelowa zostanie przywrócona do ustawionej wartości.

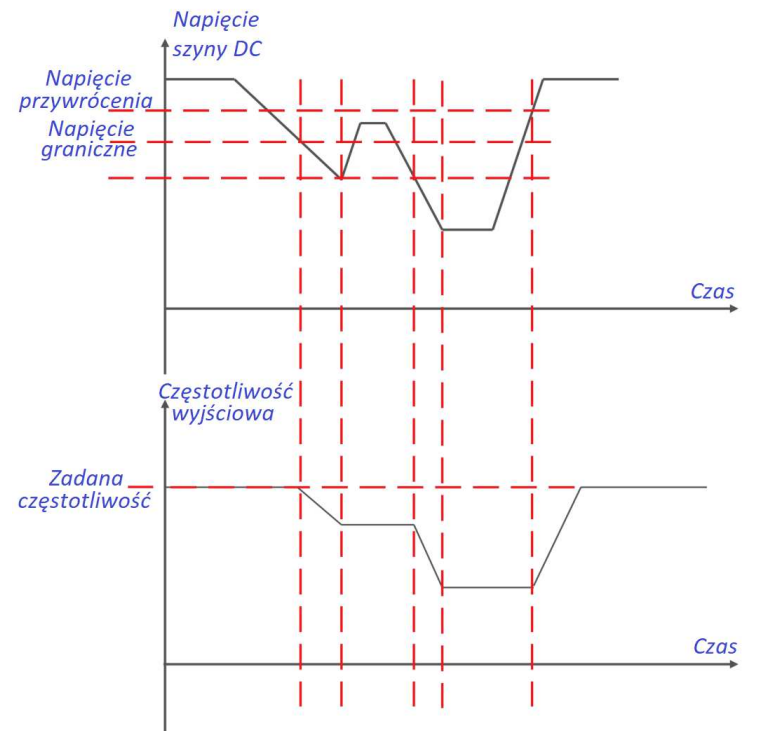

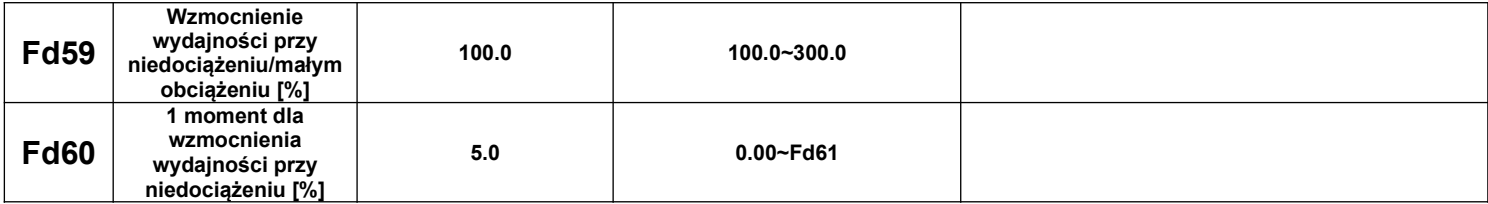

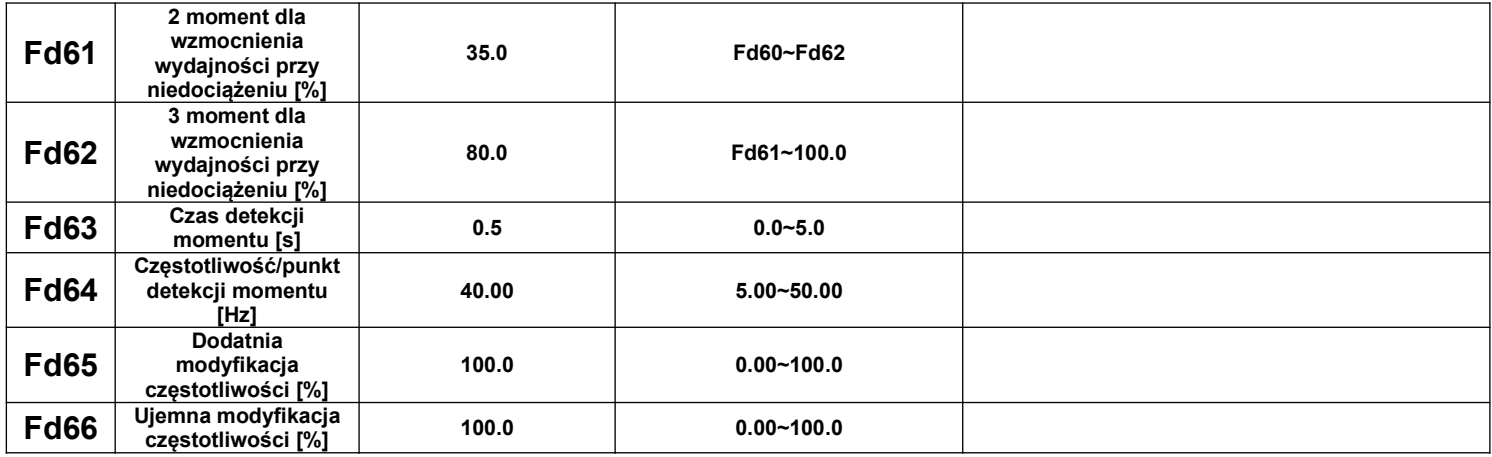

Funkcja wzmocnienia wydajności przy małym obciążeniu może zacząć działać, kiedy częstotliwość docelowa jest wyższa niż częstotliwość znamionowa silnika. Ma to na celu automatyczne zwiększenie/poprawienie wydajności systemu. Falownik dla tej funkcji automatycznie oblicza maksymalną częstotliwość wyjściową w odniesieniu do aktualnego obciążenia, aby poprawić wydajność systemu. Kiedy częstotliwość wyjściowa falownika osiągnie wartość ustawioną w Fd64, po czasie opóźnienia/detekcji zadeklarowanym w Fd63, układ falownika określi wartość momentu wyjściowego T i na tej podstawie obliczy maksymalną częstotliwość wyjściową z jaką układ będzie mógł bezpiecznie pracować. Jeśli częstotliwość docelowa dla tej operacji jest większa niż częstotliwość znamionowa silnika, i wartość wzmocnienia wydajności Fd59 jest >100%, to funkcja zwiększenia wydajności przy małym obciążeniu zaczyna aktywnie działać w następujących zakresach:

· kiedy moment wyjściowy T jest ≤Fd60 lub ≥Fd62, częstotliwość pracy jest wysterowana do częstotliwości znamionowej silnika.

· kiedy moment wyjściowy T jest >Fd60 i <Fd61, częstotliwość pracy jest wysterowana do maksymalnej możliwej częstotliwości zdefiniowanej jako: Fd59 \* częstotliwość znamionowa silnika;

· kiedy moment wyjściowy T jest >Fd61 i <Fd62, częstotliwość pracy jest wysterowana do krzywej jak na rysunku poniżej która oscyluje pomiędzy Fd59 \* częstotliwość znamionowa silnika, a częstotliwością znamionowa silnika.

Obliczaną częstotliwość wyjściową F można korygować/modyfikować za pomocą współczynników funkcji Fd65 lub Fd66, tj. Fout =  $F*Fd65$  lub Fout =  $Fmax*Fd66$ .

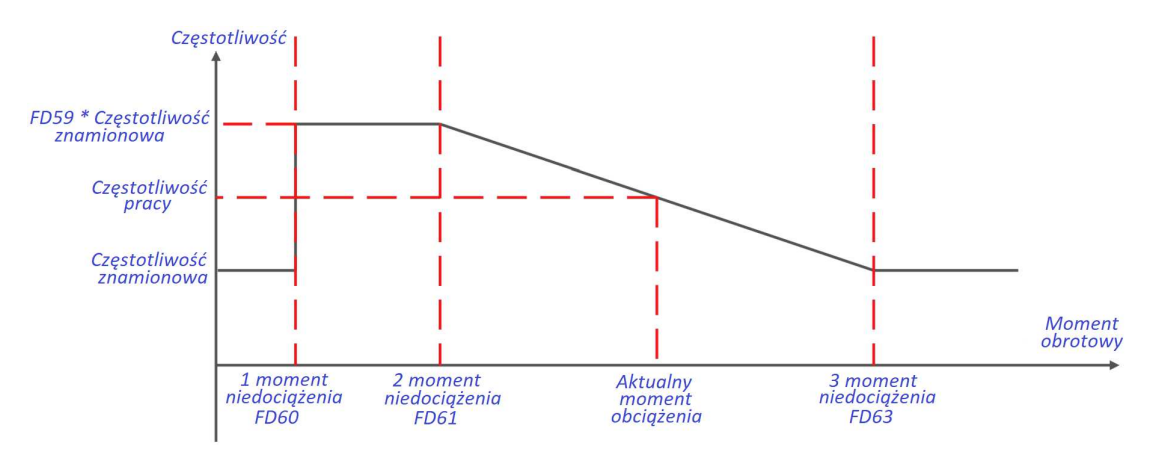

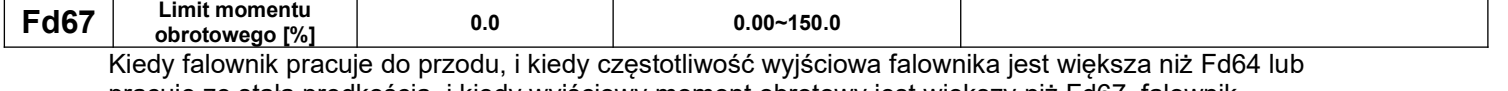

pracuje ze stałą prędkością, i kiedy wyjściowy moment obrotowy jest większy niż Fd67, falownik automatycznie wstrzyma pracę, blokując możliwość pracy do przodu. Zwolnienie blokady pracy do przodu nastąpi po wykonaniu pracy do tyłu połączonej ze zwolnieniem hamulca.

FD67=0.0 – funkcja nie jest aktywna

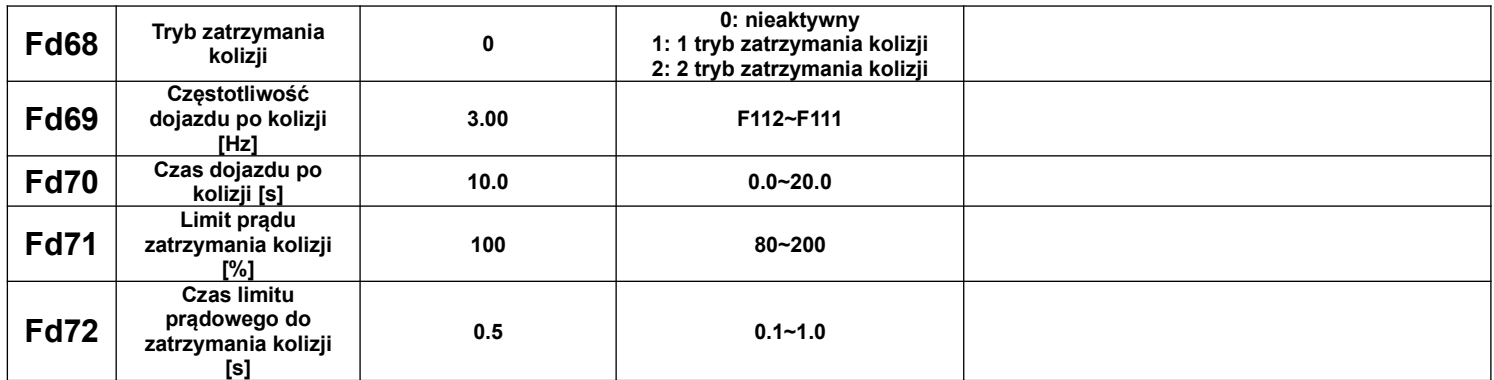

W kodzie Fd68 aktywujemy funkcję zatrzymania kolizyjnego:

- tryb 1. Kiedy zaciski listwy DIx zdefiniowano jako funkcję zatrzymania kolizji (np. wyłącznik krańcowy) i został wykryty sygnał kolizji/najazdu, to częstotliwość wyjściowa falownika zostanie automatycznie zmniejszona do częstotliwości pełzania po kolizji Fd69, i po czasie dojazdu po kolizji Fd70 układ napędowy zostanie zatrzymany. W zależności od zacisku jaki w danej chwili jest aktywny (zatrzymanie kolizji do przodu lub zatrzymanie kolizji do tyłu) to dany kierunek jazdy jest zablokowany. Dalsza realizacja pracy jest możliwa tylko w przeciwnym kierunku do aktualnie aktywowanego zacisku ograniczenia kierunku, aż do opuszczenia obszaru aktywacji wyłącznika krańcowego.

- tryb 2. Kiedy zaciski listwy DIx zdefiniowano jako funkcję zatrzymania kolizji (np. wyłączniki krańcowe) i został wykryty sygnał kolizji/najazdu, to częstotliwość wyjściowa falownika zostanie automatycznie zmniejszona do częstotliwości pełzania po kolizji Fd69. Jeśli prąd falownika podczas jazdy z częstotliwością pełzania jest ≥Fd71 i stan ten jest ≥ czasowi limitu prądowego do zatrzymania kolizji Fd72 to układ napędowy zostanie zatrzymany. Jeśli jednak prąd podczas pełzania jest < Fd71, funkcja będzie realizowana jak w trybie 1.

# **9. Parametry stanu**

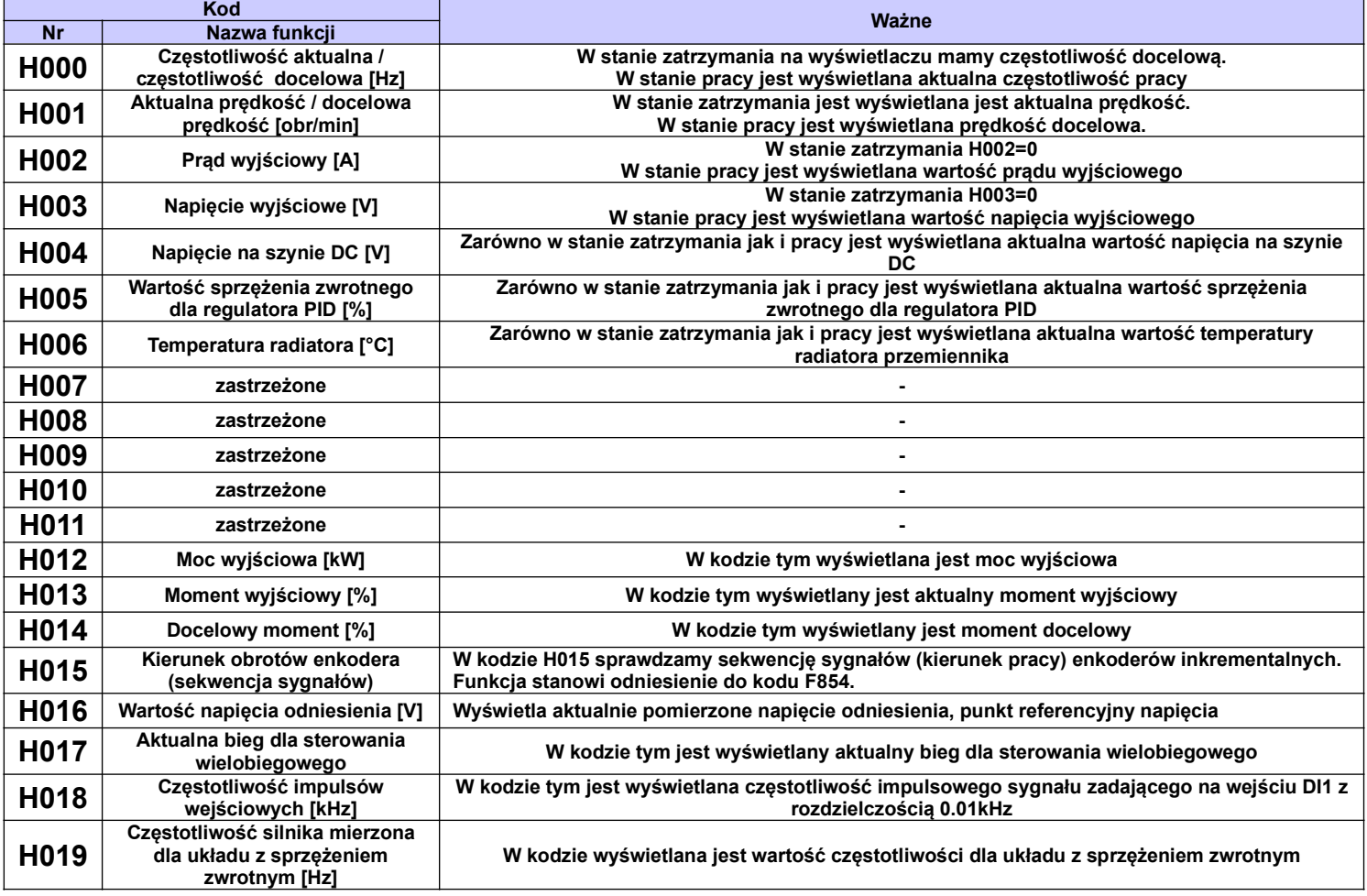

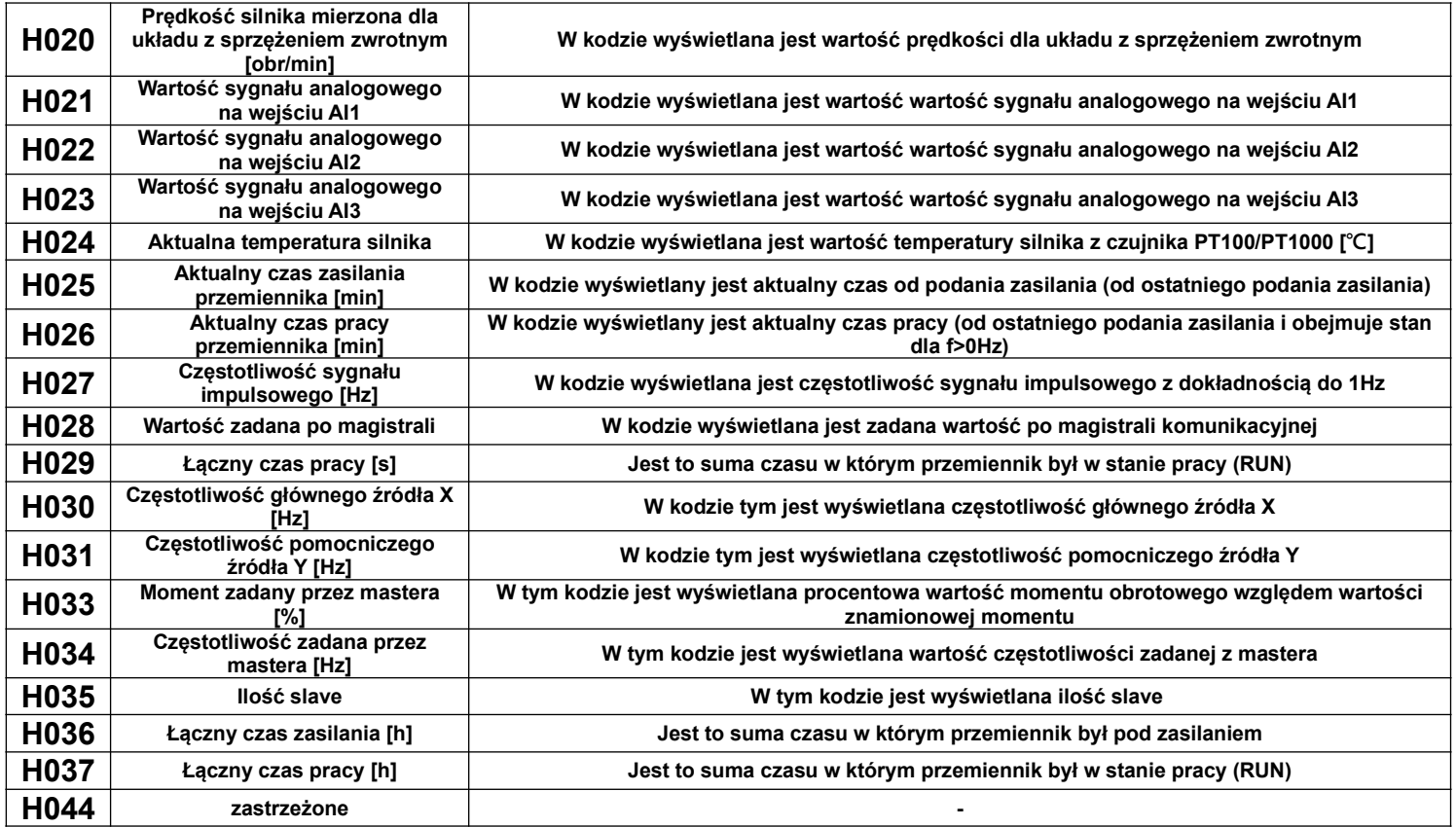

## **Dodatek 1. Kody błędów.**

W przypadku wystąpienia błędu, użytkownik może odczytać jego kod, oraz wartości prądu, napięcia i częstotliwości w momencie jego wystąpienia. Wartości te zapisane są w funkcjach F708~F719. Gdy falownik wyświetli błąd nie należy od razu go kasować. Należy najpierw znaleźć wszystkie przyczyny wystąpienia błędu i usunąć je przed resetem oraz ponownym uruchomieniem falownika.

## **UWAGA!**

Usilne kasowanie błędu bez wyeliminowania przyczyny może doprowadzić do uszkodzenia przemiennika częstotliwości i nie stanowi rozwiązania problemu.

| <b>Kod</b><br>błędu | <b>Opis</b>                                                           | Przyczyna                                                                                                    | Rozwiązanie                                                                                                    |
|---------------------|-----------------------------------------------------------------------|----------------------------------------------------------------------------------------------------|----------------------------------------------------------------------------------------------------|
| Err0                | Zakaz modyfikacji funkcji                                             | - funkcji nie można modyfikować<br>podczas pracy przemiennika                                                                                                    | - modyfikacji prosimy dokonywać w stanie wstrzymania<br>(zatrzymany układ)                                                                                                    |
| ERR <sub>1</sub>    | Złe hasło, lub nieprawidłowa<br>wartość funkcji                       | - Błąd pojawi się, jeżeli wartość funkcji<br>nie bedzie prawidłowa<br>- Żle wprowadzone hasło<br>zabezpieczające                                                                                                    | - Sprawdzić czy funkcja jest zgodna z ustawieniami<br>opisanymi w instrukcji<br>- Jeśli zapomnieliśmy hasła, przemiennik należy odesłać do<br>serwisu celem jego usunięcia             |
|                     |                                                                       | Próba zmiany ustawień podczas pracy<br>przemiennika                                                                                                    | - większość ustawień przemiennika można zmieniać tylko w<br>przypadku kiedy przemiennik jest zatrzymany.                                                                               |
| <b>OC</b>           | Przetężenie sprzętowe (wynika z<br>ochrony elementów<br>przemiennika) | - Zbyt krótki czas przyśpieszania<br>- Zwarcie w obwodzie wyjściowym<br>- Zbyt mała moc przemiennika<br>- Zablokowany wirnik silnika<br>- Błędny pomiar<br>- Zie sparametryzowane parametry<br>silnika<br>- Restart obracającego się silnika | - wydłużyć czas przyśpieszania (F114)<br>- sprawdzić stan przewodów zasilających silnik; stan<br>izolacji uzwojeń silnika                                                              |
| OC <sub>1</sub>     | Przetężenie programowe<br>(deklarowane w kodach F737 i<br>F738)       |                                                                                                    | - sprawdzić prąd znamionowy silnika i na tej podstawie<br>dobrać przemiennik<br>- sprawdzić, obciążenie silnika                                                                        |
| OC <sub>2</sub>     | Przetężenie prądowe                                                   |                                                                                                    | - zmniejszyć wartość kompensacji momentu U/f                                                                                                    |
| <b>FCL</b>          | Ograniczenie szybko<br>narastającego prądu                            |                                                                                                    | (F136F151)<br>- sprawdzić poprawność pomiaru prądu<br>- sprawdzić parametry silnika i przeprowadzić od nowa<br>procedure autotuningu<br>- restartować silnik po całkowitym zatrzymaniu |
| OL1                 | Przeciażenie falownika                                                | Za duże obciążenie przemiennika                                                                                                    | - Zmniejszyć obciażenie                                                                                                    |

**Dodatek 1.1. Tabela błędów**

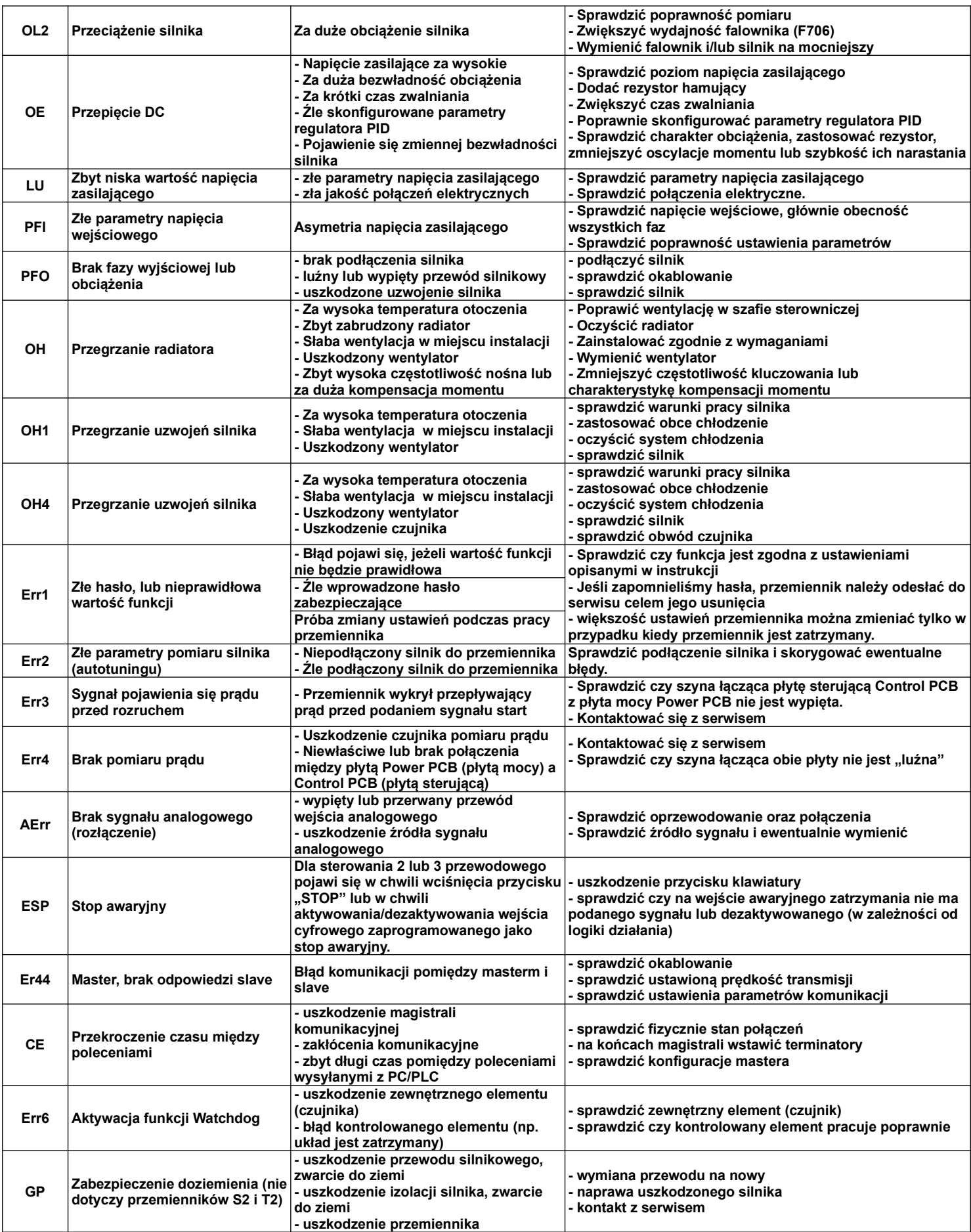

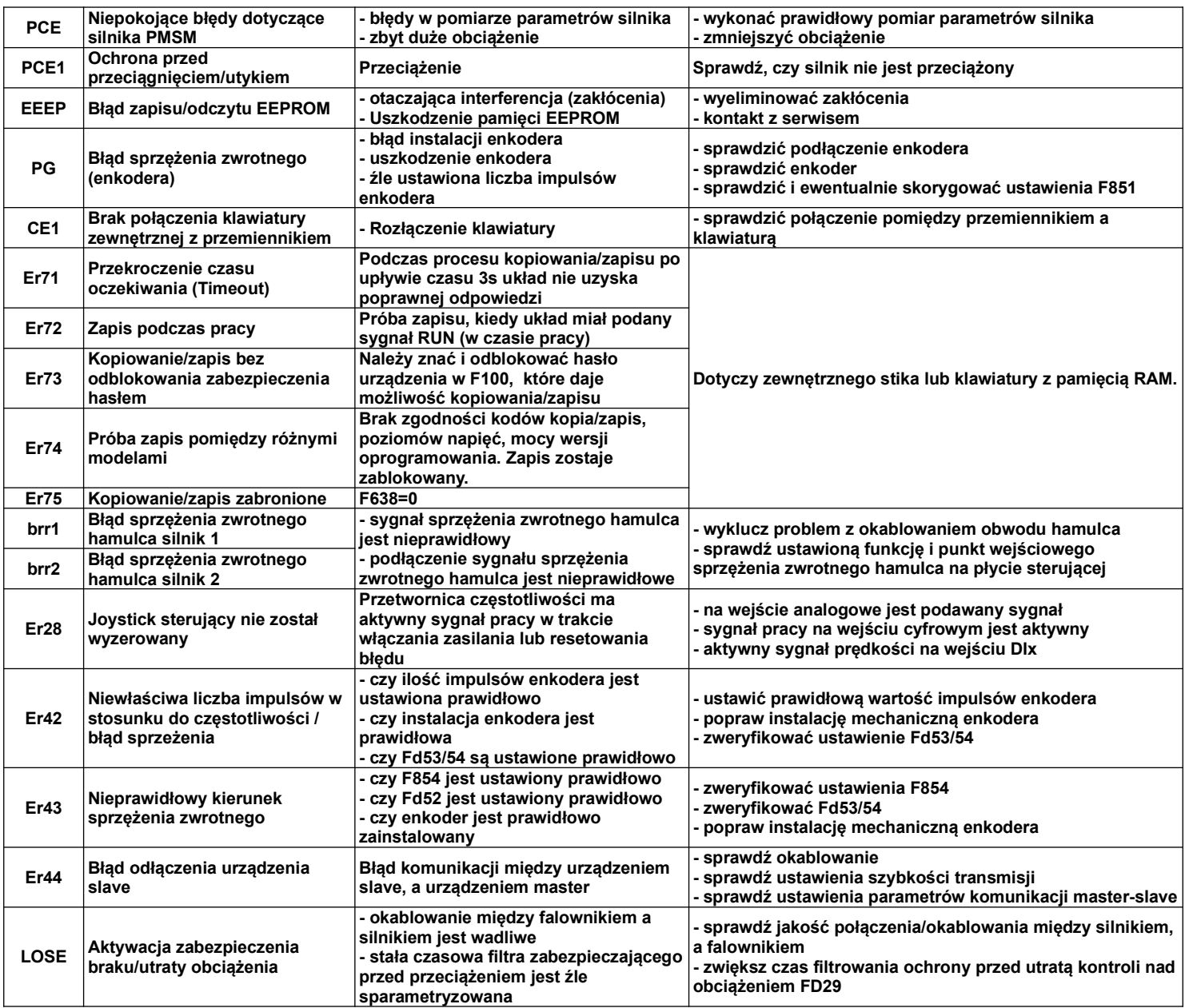

\* Jeśli układ nie może wystartować z aktywną funkcją lotnego startu (błąd FL), należy układ zatrzymać, deaktywować lotny start, zatrzymany silnik, uruchomić i ponownie zatrzymać. Aktywować lotny start i sprawdzić czy układ działa poprawnie. Jeśli mamy nadal problemem z lotnym startem należy funkcje deaktywować i układ zabezpieczyć hamowaniem przed startem (F600-1, F602-50, F604-20). Lotny start lub hamowanie DC przed startem należy aktywować w przypadku kiedy mamy obciążenia o dużej bezwładności lub zagrożenie samobiegu napędu.

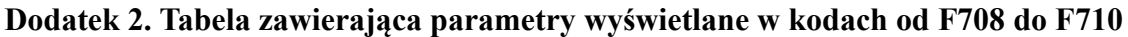

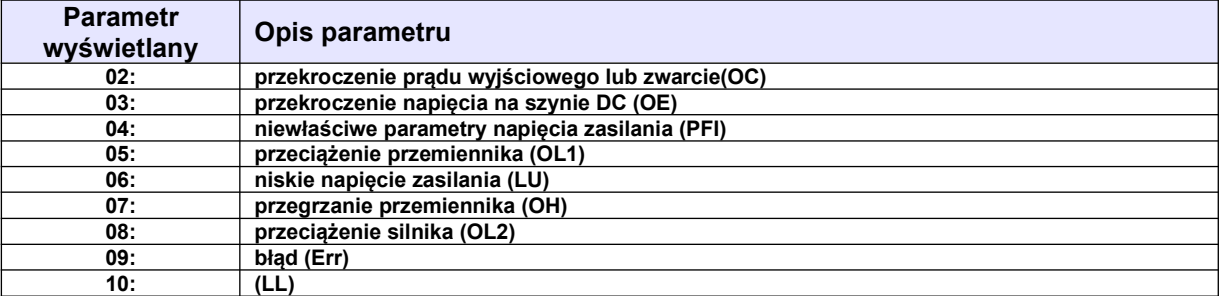

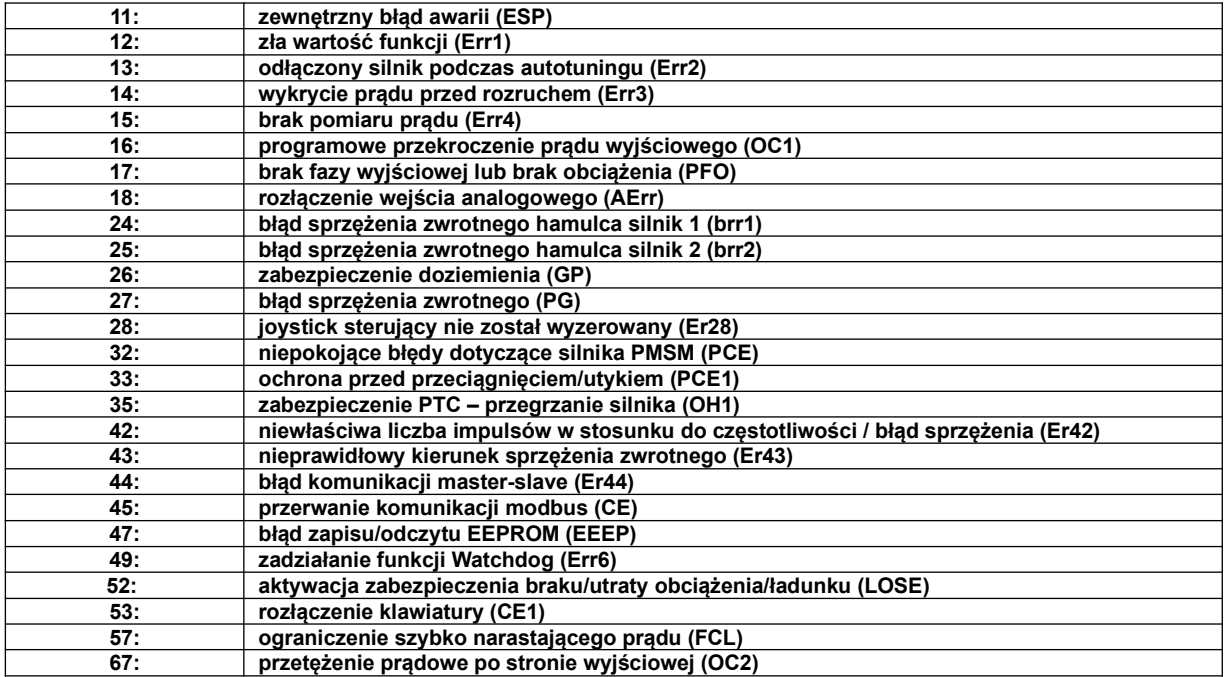

## Notatki:

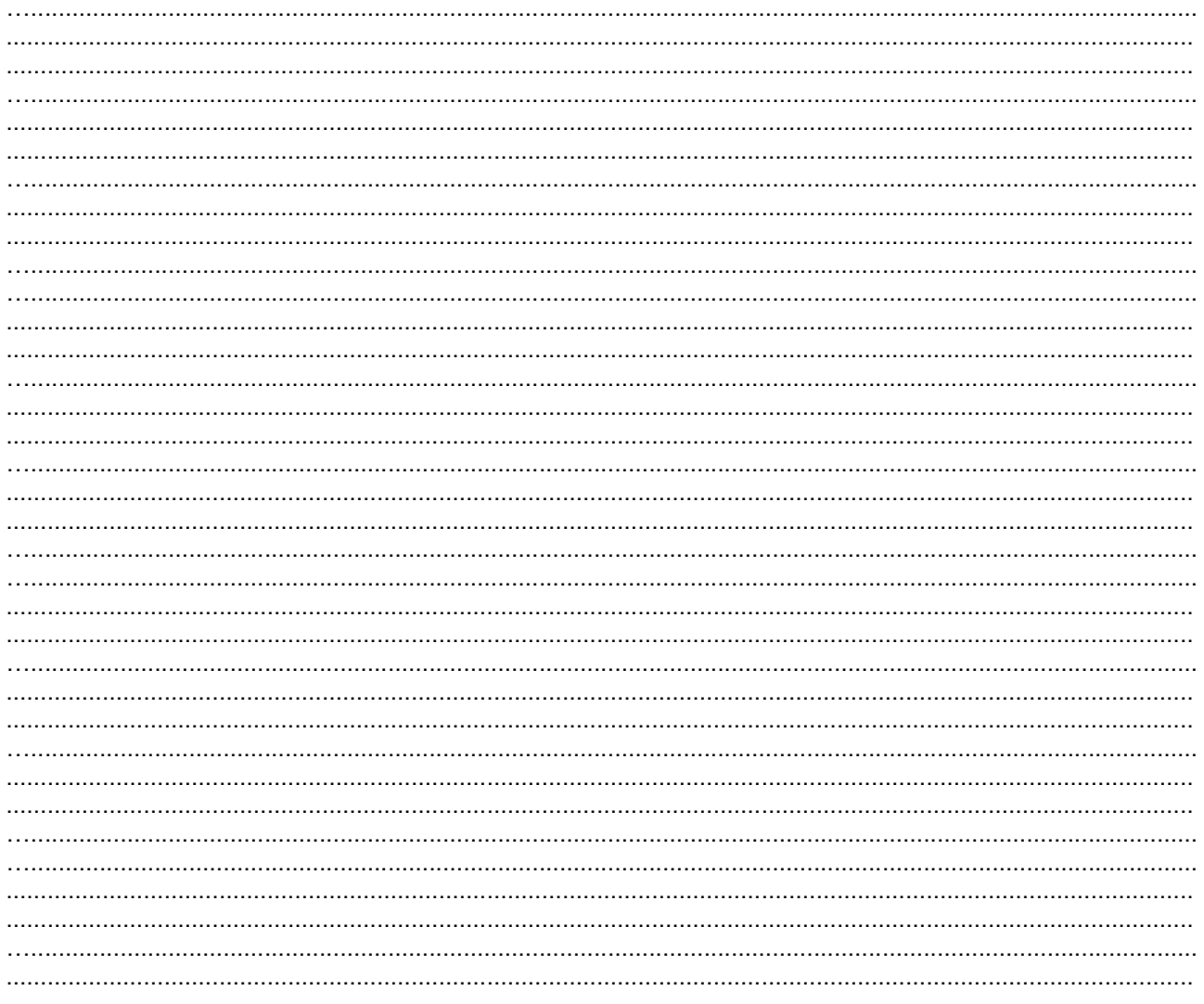